# **IMPLEMENTASI** *BLACK BOX TESTING* **PADA SISTEM** *TECHNO EXPERTISE ACADEMY* **(TEA) (STUDI KASUS: ASTRA CREDIT COMPANIES)**

**Tugas Akhir**

**Diajukan untuk Memenuhi Salah Satu Persyaratan Mencapai Derajat Sarjana Komputer**

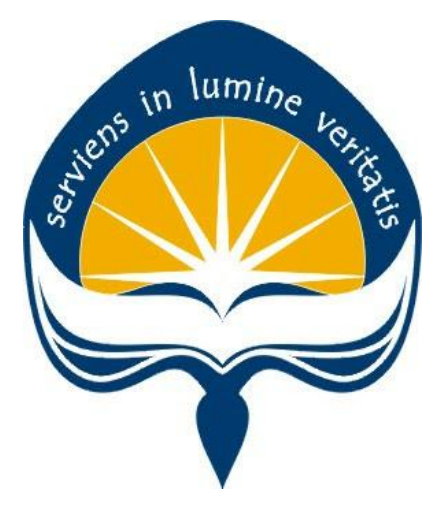

Dibuat Oleh:

**MEISELINO ANSFRIDUS 17 07 09222**

# **PROGRAM STUDI INFORMATIKA FAKULTAS TEKNOLOGI INDUSTRI UNIVERSITAS ATMA JAYA YOGYAKARTA 2021**

## **LEMBAR PENGESAHAN**

#### **HALAMAN PENGESAHAN**

Tugas Akhir Berjudul

IMPLEMENTASI BLACK BOX TESTING PADA SISTEM TECHNO EXPERTISE ACADEMY (TEA) (STUDIKASUS: ASTRA CREDIT COMPANIES)

#### yang disusun oleh

Meiselino Ansfridus

#### 170709222

dinyatakan telah memenuhi syarat pada tanggal 24 Januari 2022

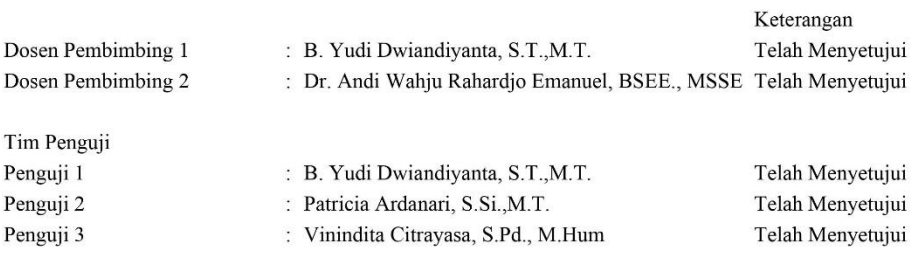

Yogyakarta, 24 Januari 2022 Universitas Atma Jaya Yogyakarta Teknologi Industri Dekan

ttd.

Dr. A. Teguh Siswantoro, M.Sc.

Dokumen ini merupakan dokumen resmi UAJY yang tidak memerlukan tanda tangan karena dihasilkan secara elektronik<br>oleh Sistem Bimbingan UAJY. UAJY bertanggung jawab penuh atas informasi yang tertera di dalam dokumen ini

# **PERNYATAAN ORISINALITAS & PUBLIKASI ILMIAH**

Saya yang bertanda tangan di bawah ini:

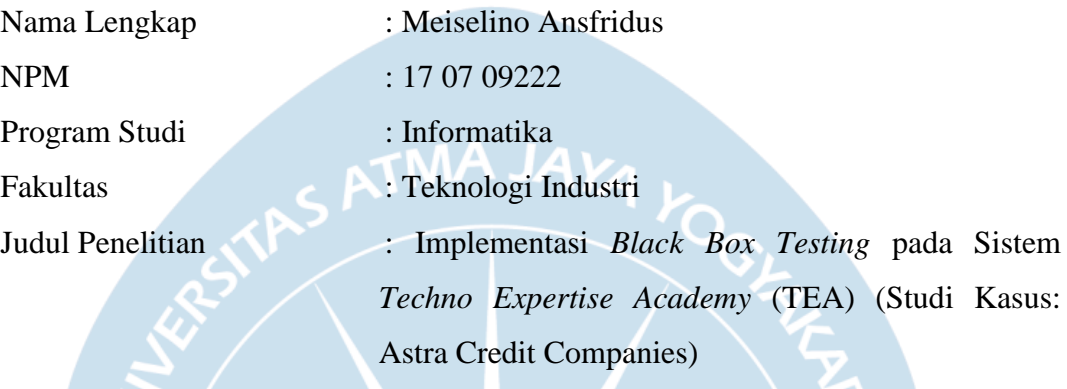

Menyatakan dengan ini:

- 1. Tugas Akhir ini adalah benar tidak merupakan salinan sebagian atau keseluruhan dari karya penelitian lain.
- 2. Memberikan kepada Universitas Atma Jaya Yogyakarta atas penelitian ini, berupa Hak untuk menyimpan, mengelola, mendistribusikan, dan menampilkan hasil penelitian selama tetap mencantumkan nama penulis.
- 3. Bersedia menanggung secara pribadi segala bentuk tuntutan hukum atas pelanggaran Hak Cipta dalam pembuatan Tugas Akhir ini.

Demikianlah pernyataan ini dibuat dan dapat dipergunakan sebagaimana mestinya.

Yogyakarta, 30 November 2021

Yang menyatakan,

Meiselino Ansfridus 17 07 09222

# **PERNYATAAN PERSETUJUAN DARI INSTANSI ASAL PENELITIAN**

Saya yang bertanda tangan di bawah ini:

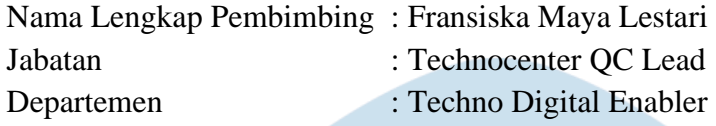

Menyatakan dengan ini:

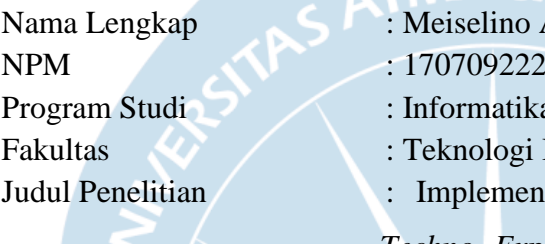

elino Ansfridus natika Iogi Industri ementasi *Black Box Testing* pada Sistem *Techno Expertise Academy* (TEA) (Studi Kasus: Astra Credit Companies)

- 1. Penelitian telah selesai dilaksanakan pada perusahaan.
- 2. Perusahaan telah melakukan sidang internal berupa kelayakan penelitian ini dan akan mencantumkan lembar penilaian secara tertutup kepada pihak universitas sebagai bagian dari nilai akhir mahasiswa.
- 3. Memberikan kepada Instansi Penelitian dan Universitas Atma Jaya Yogyakarta atas penelitian ini, berupa hak untuk menyimpan, mengelola, mendistribusikan, dan menampilkan hasil penelitian selama tetap mencantumkan nama penulis.

Demikianlah pernyataan ini dibuat dan dapat dipergunakan sebagaimana mestinya.

 Yogyakarta, 30 November 2021 Yang menyatakan,

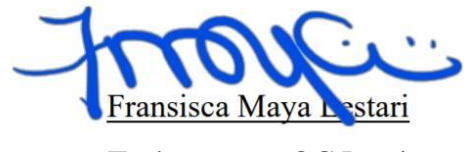

Technocenter QC Lead

## **HALAMAN PERSEMBAHAN**

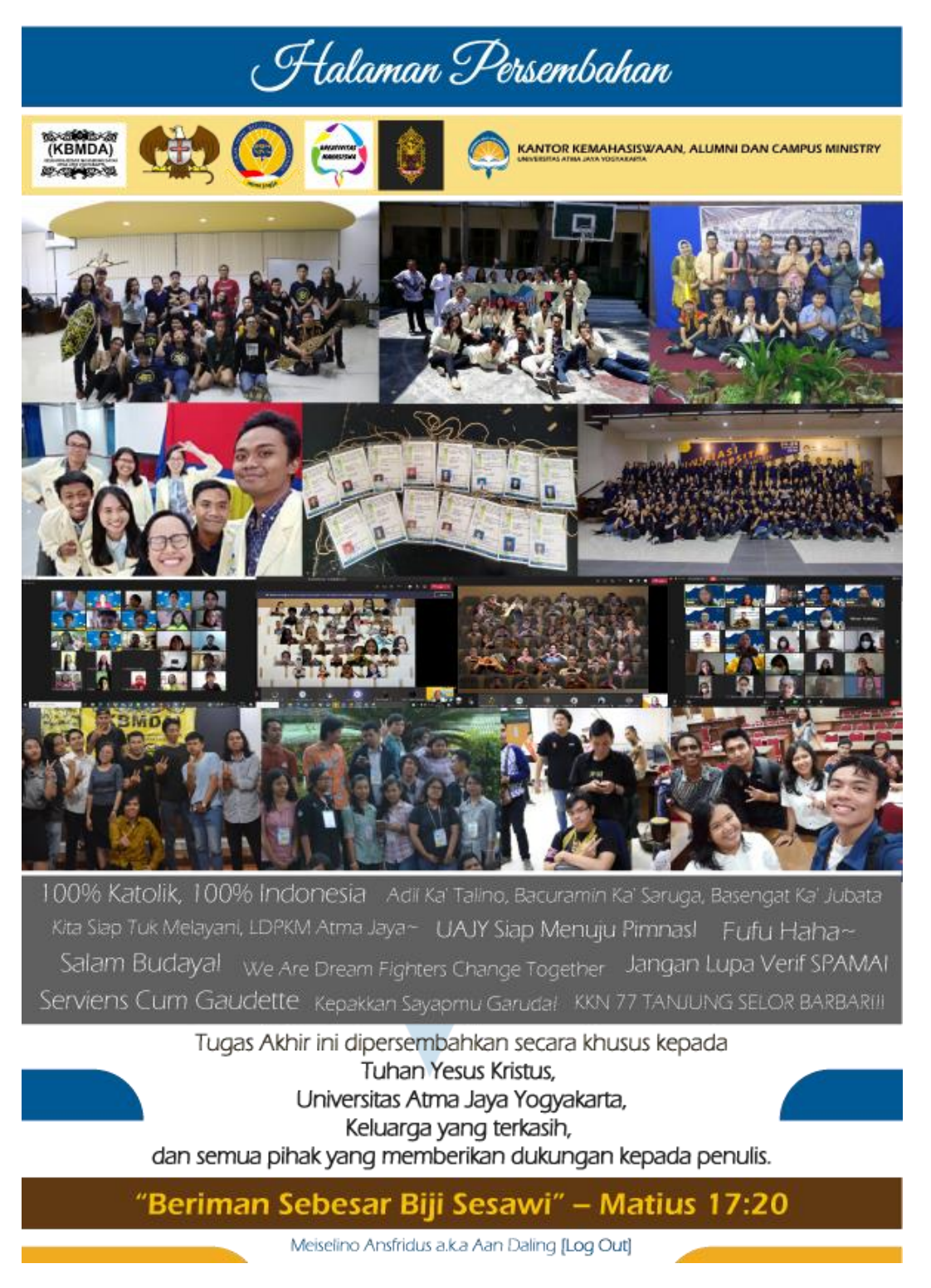

### **KATA PENGANTAR**

Puji dan syukur kehadirat Tuhan Yang Maha Esa atas berkat kasih dan karunia-Nya yang melimpah, penulis dapat menyelesaikan pembuatan tugas akhir "Implementasi *Black Box Testing* pada Sistem *Techno Expertise Academy* (TEA) (Studi Kasus: Astra Credit Companies)" ini dengan sebaik mungkin.

Penulisan tugas akhir ini bertujuan untuk memenuhi salah satu syarat untuk mencapai derajat sarjana komputer dari Program Studi Informatika, Fakultas Teknologi Industri di Universitas Atma Jaya Yogyakarta.

Penulis menyadari bahwa dalam pembuatan tugas akhir ini penulis telah mendapatkan bantuan, bimbingan, dan dorongan dari banyak pihak. Untuk itu, pada kesempatan ini penulis ingin mengucapkan terima kasih kepada:

- 1. Tuhan Yesus Kristus yang selalu menyertai, membimbing, dan memberikan berkat-Nya yang melimpah.
- 2. Bapak Dr. A. Teguh Siswantoro, M.Sc., selaku Dekan Fakultas Teknologi Industri, Universitas Atma Jaya Yogyakarta.
- 3. Bapak B. Yudi Dwiandiyanta, ST., MT., selaku dosen pembimbing I yang telah membimbing dan memberikan masukan serta motivasi kepada penulis untuk menyelesaikan tugas akhir ini.
- 4. Bapak Dr. Andi Wahju Rahardjo Emanuel BSEE., MSSE., selaku dosen pembimbing II yang telah membimbing dan memberikan masukan serta motivasi kepada penulis untuk menyelesaikan tugas akhir ini.
- 5. Orang tua yang sedari awal senantiasa memberi dukungan materi, motivasi, dan menyertai dalam doa selama anaknya yang tunggal ini menempuh studi di tanah perantauan maupun saat di rumah selama masa pandemi.
- 6. Astra Credit Companies yang telah memberikan kesempatan untuk bergabung menjadi peserta program *Technocenter Bootcamp Batch* 1, memberikan bantuan serta dukungan dalam proses pengerjaan proyek yang digunakan untuk

memenuhi magang dan penulisan tugas akhir.

- 7. Bapak Dr. Ir. Alb. Joko Santoso, MT. dan Bapak Irya Wisnubhadra, S.T., M.T., selaku dosen pembimbing akademik yang telahmembimbingdan memberikan masukan serta motivasi kepada penulis selama perkuliahan.
- 8. Ibu Dra. Ch. Suryanti, M.Hum., selaku dosen yang membimbing dan mengarahkan secara rohani dan sosial serta memberikan solusi kehidupan selama perkuliahan.
- 9. Ibu Findra Kartika Sari Dewi, S.T., M.M., M.T, selaku dosen pengampu Administrasi Basis Data dan Pemprograman Basis Data yang telah memberikan kesempatan penulis untuk menjadi asisten dosen mata kuliah.
- 10. Bapak Thomas Adi Purnomo Sidhi, ST., MT dan Ibu Stefani Santi Widhiastuti, S.Farm.,Apt.,M.Biotech, selaku dosen pendamping LDPKM yang berdinamika dengan baik dan kooperatif bersama asisten pendamping.
- 11. Kantor Kemahasiswaan, Alumni, dan Campus Ministry selaku pihak yang menerima penulis untuk berkembang dan berdinamika dalam UKM (Seni Budaya Nusantara dan Kreativitas Mahasiswa), komunitas (Garuda Katolik dan *volunteer* Misa Kampus), asisten LDPKM, panitia dan *volunteer* kegiatan universitas, serta *Student Staff* IT Pusat Karir.
- 12. Keluarga Besar Mahasiswa Dayak Atma Jaya (KBMDA) sebagai wadah teman-teman seperjuangan asal Kalimantan yang menerima dan mengembangkan penulis sebagai keluarga, anggota, panitia dan pengurus inti dalam periode kepengurusan.
- 13. Garuda Katolik sebagai wadah kerohanian yang menerima penulis dalam pelayanan di dalam maupun di luar kampus dengan semangat perutusan sebagai rasul awam muda Katolik terhadap saudara dalam iman dan dalam kemanusiaan.
- 14. Tim proyek QMTEA yang telah memberikan dukungan dalam pengembangan perangkat lunak (Mas Bayu, Mas Rischo, Mas Aa', Melvin, Evan, Haryadi, dan Glad) dan pengujian perangkat lunak (Ivana dan Isaac) sehingga aplikasi dapat digunakan untuk memenuhi penelitian tugas akhir.
- 15. Teman-teman seperjuangan sejak masa sekolah '*Me and the* Bois' (Michael, Juan Felix, Ludgerus, Billie, Agung, Christian, dan Ryan) serta teman-teman seperjuangan sejurusan dan seangkatan 'Orang Gabut' (Aldi, Erik, Marvel, Hendry, Vincent, dan Albert) yang saling mendukung secara moril dan materiil dari awal hingga akhir masa perkuliahan.
- 16. Semua pihak tak tersebutkan lainnya yang telah membantu penulis dalam menyelesaikan pendidikan di Universitas Atma Jaya Yogyakarta secara langsung maupun tidak langsung.

Demikian laporan tugas akhir ini dibuat, dan penulis mengucapkan terima kasih kepada semua pihak. Semoga laporan ini dapat bermanfaat bagipembaca.

Yogyakarta, 30 November 2021

Meiselino Ansfridus 170709222

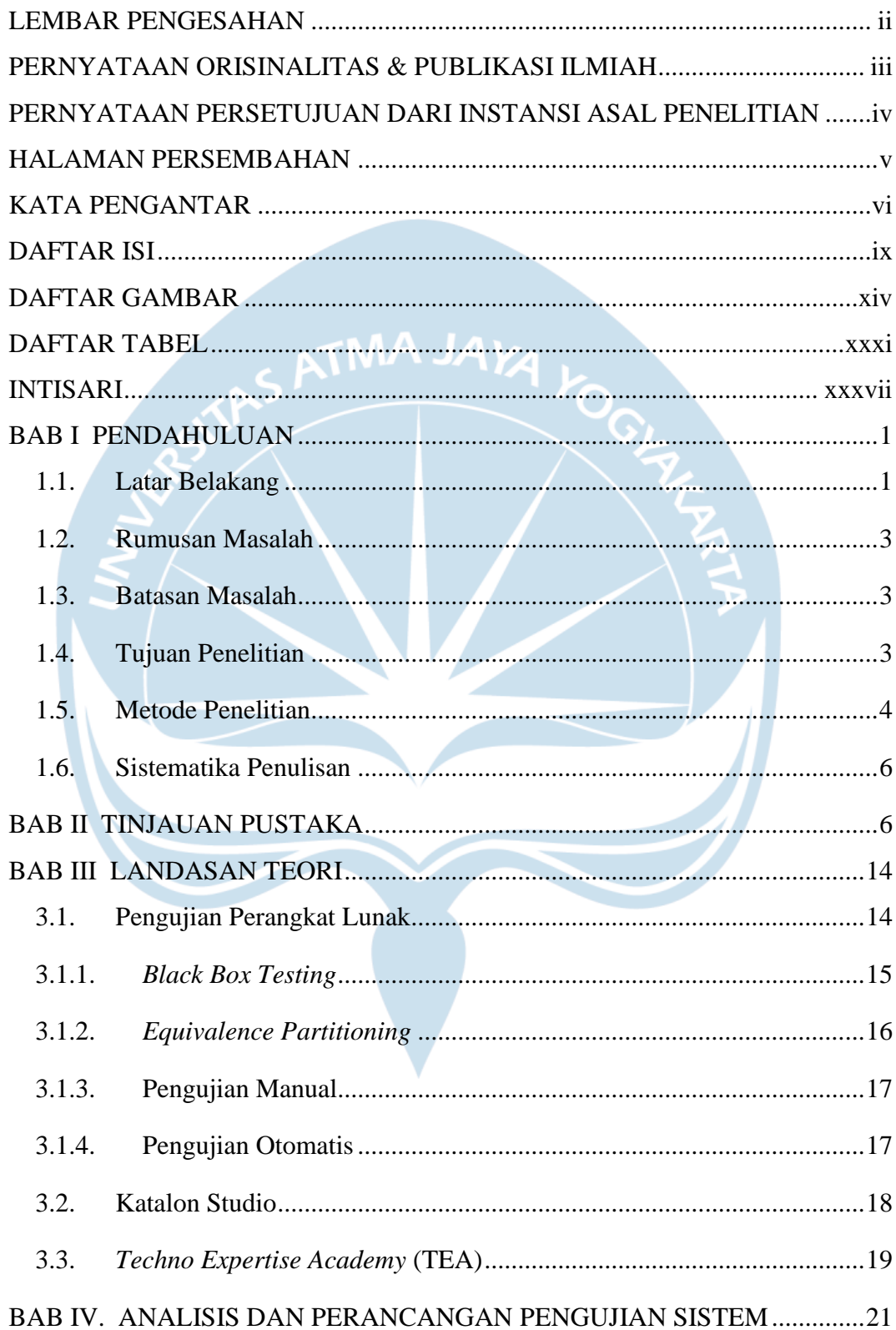

## **DAFTAR ISI**

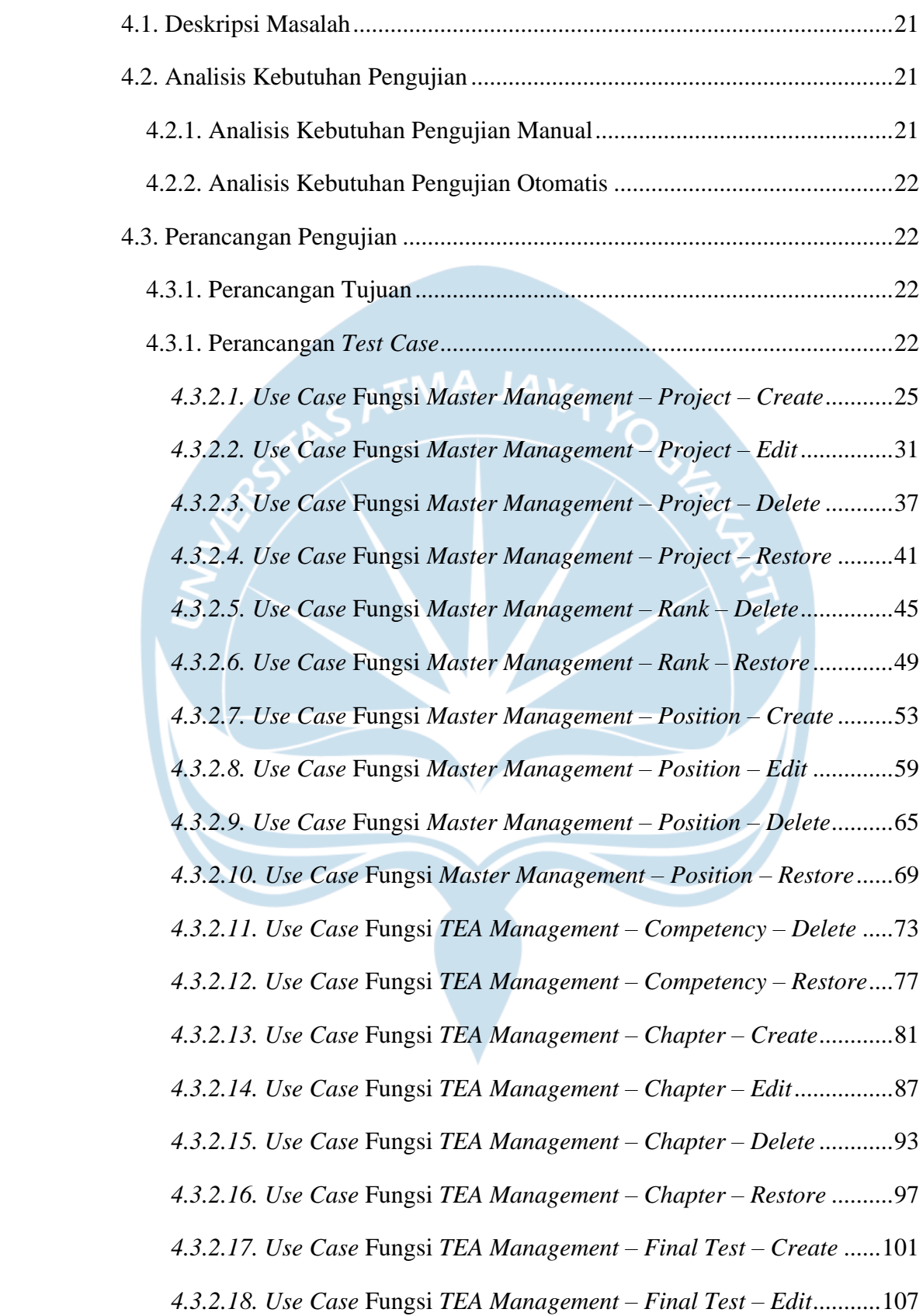

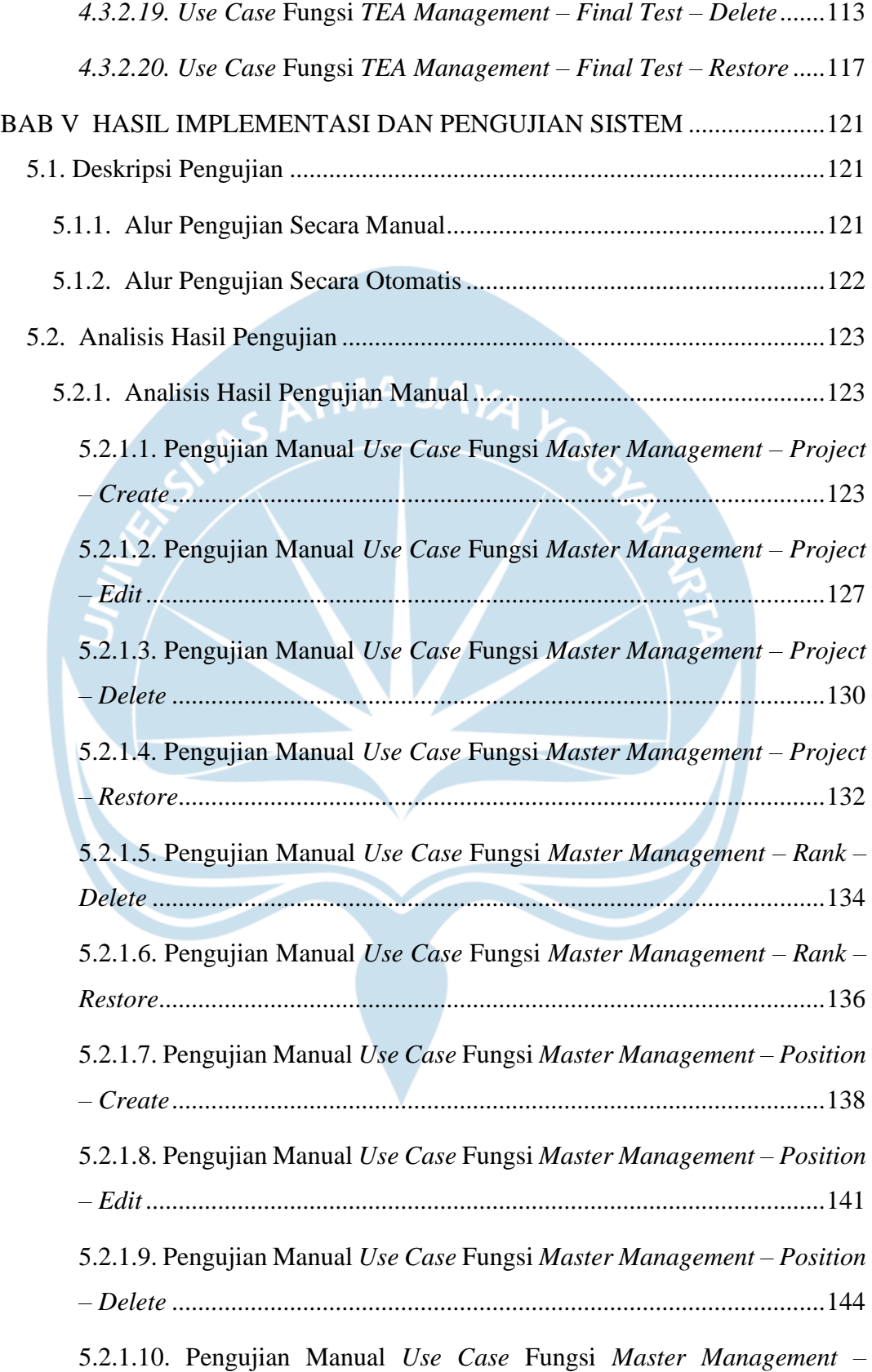

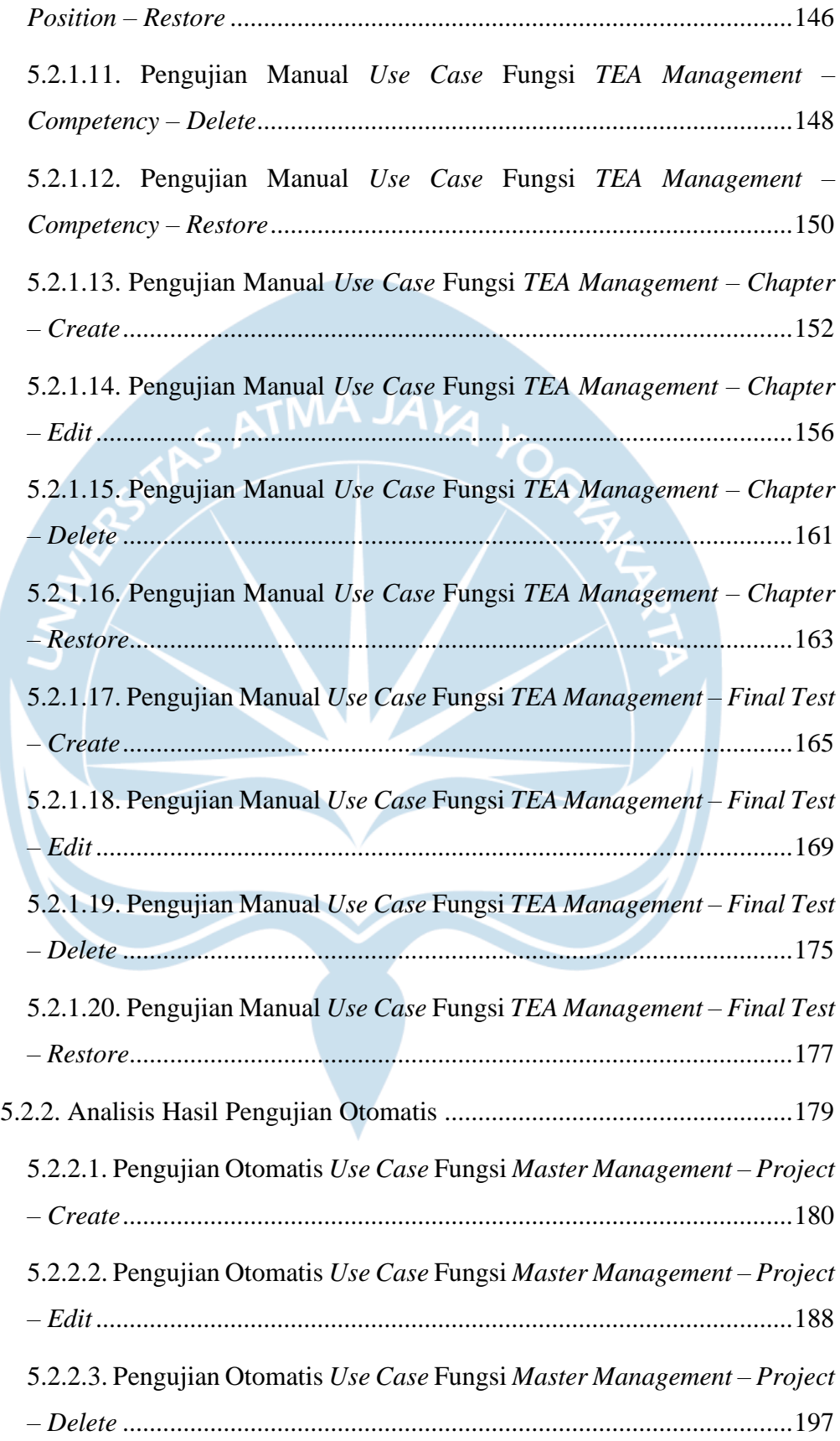

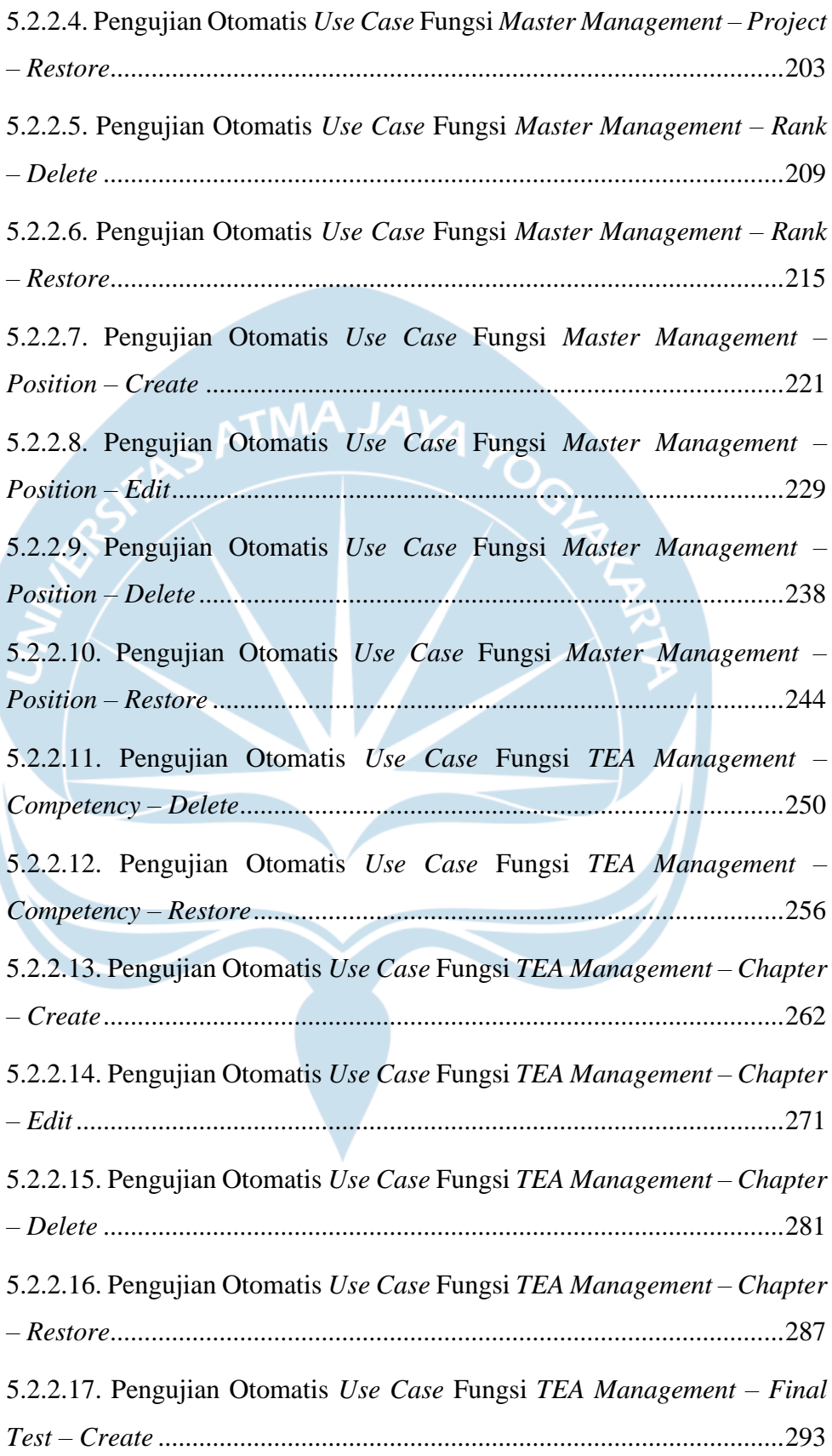

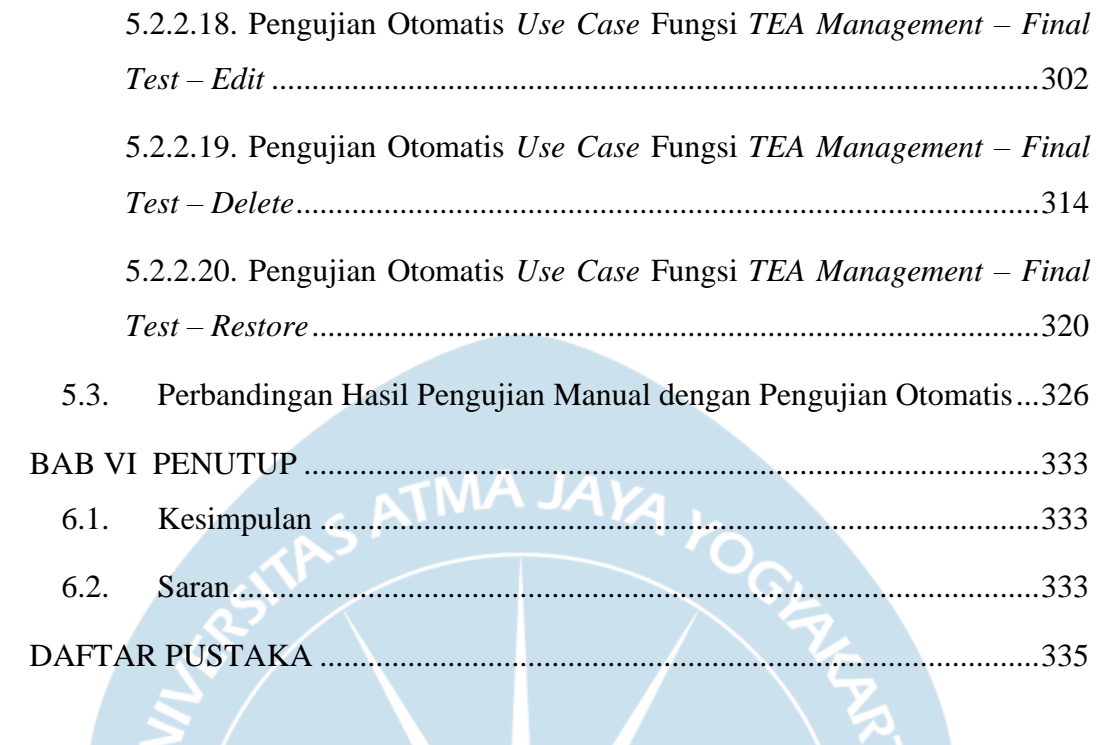

# **DAFTAR GAMBAR**

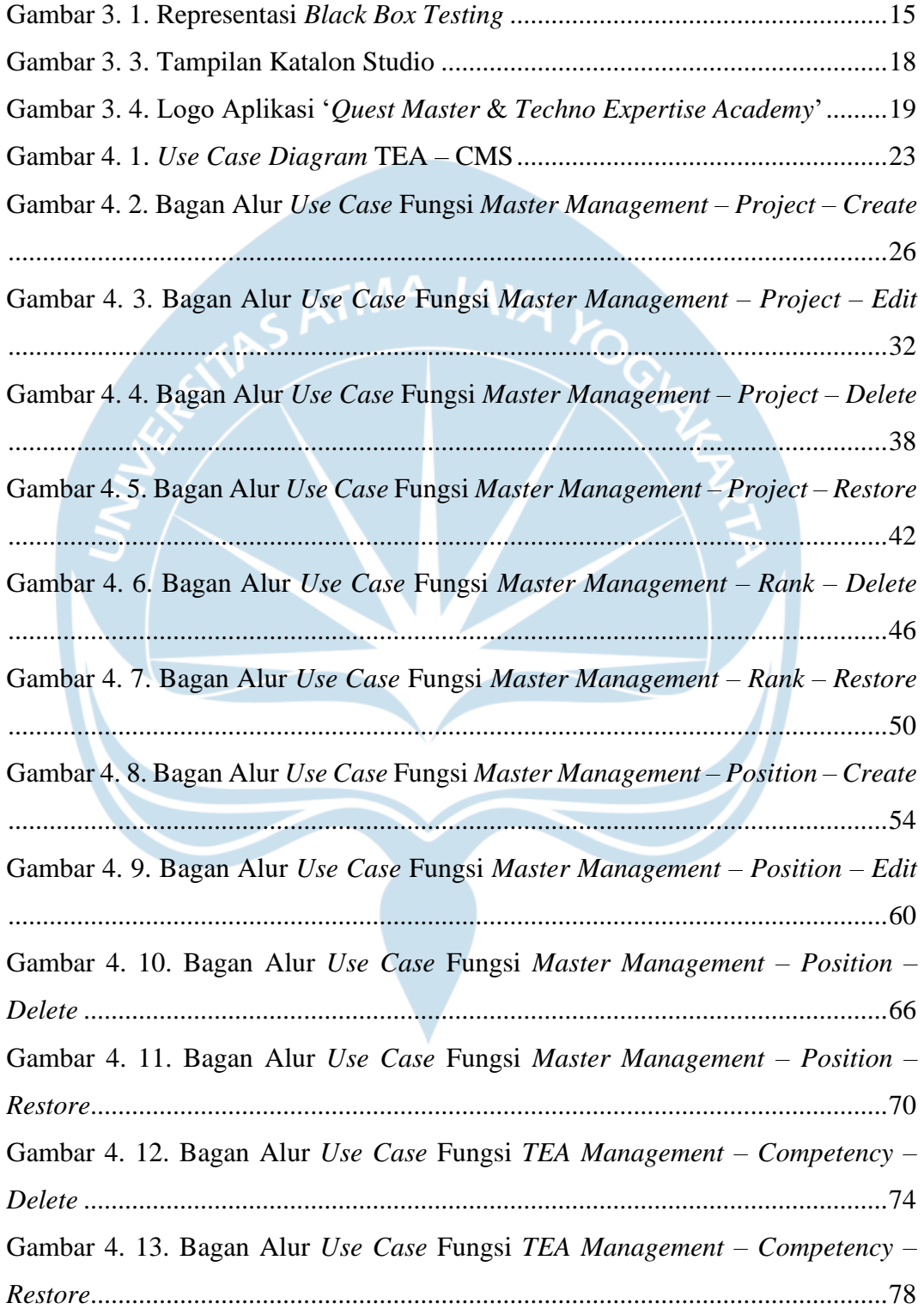

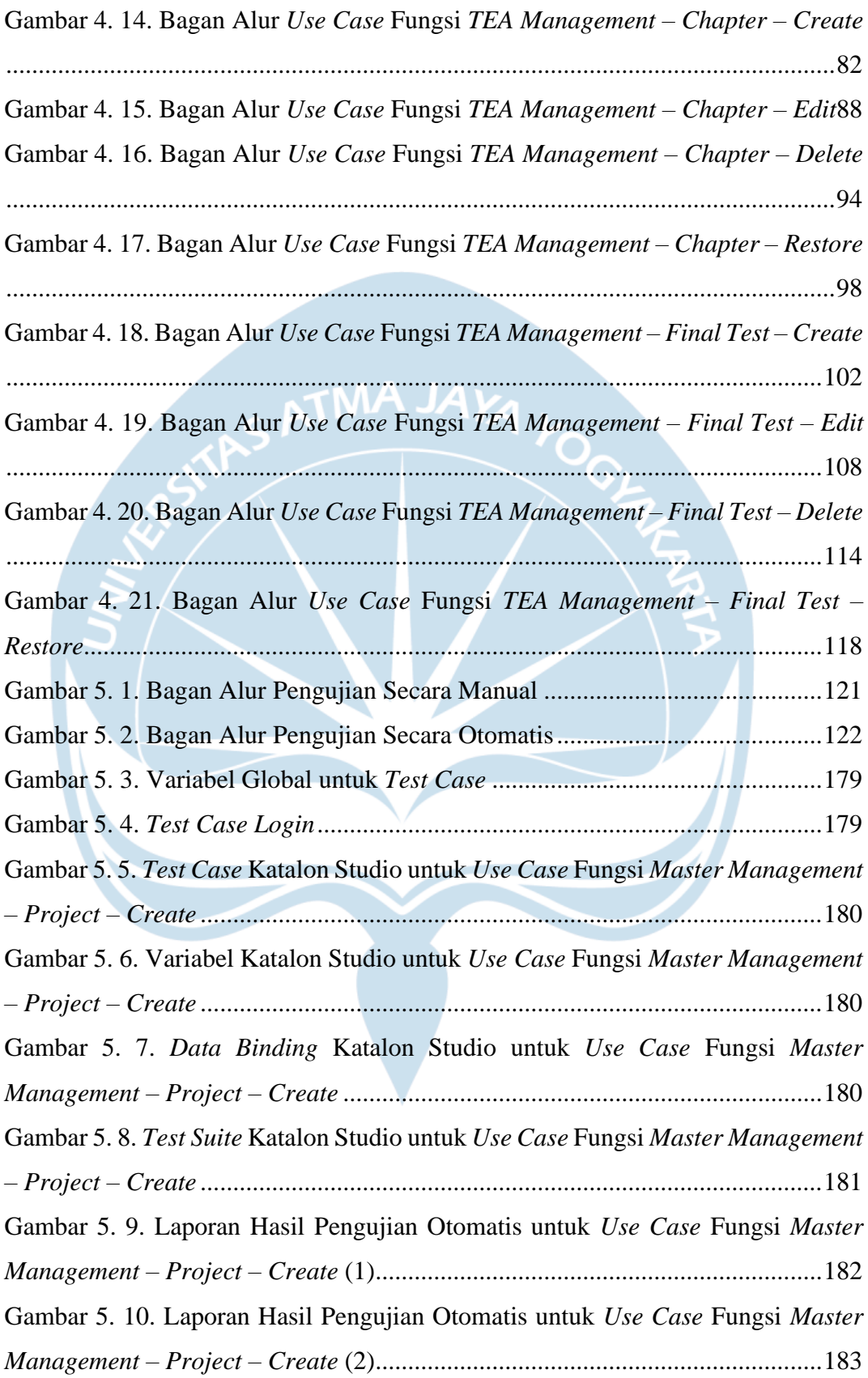

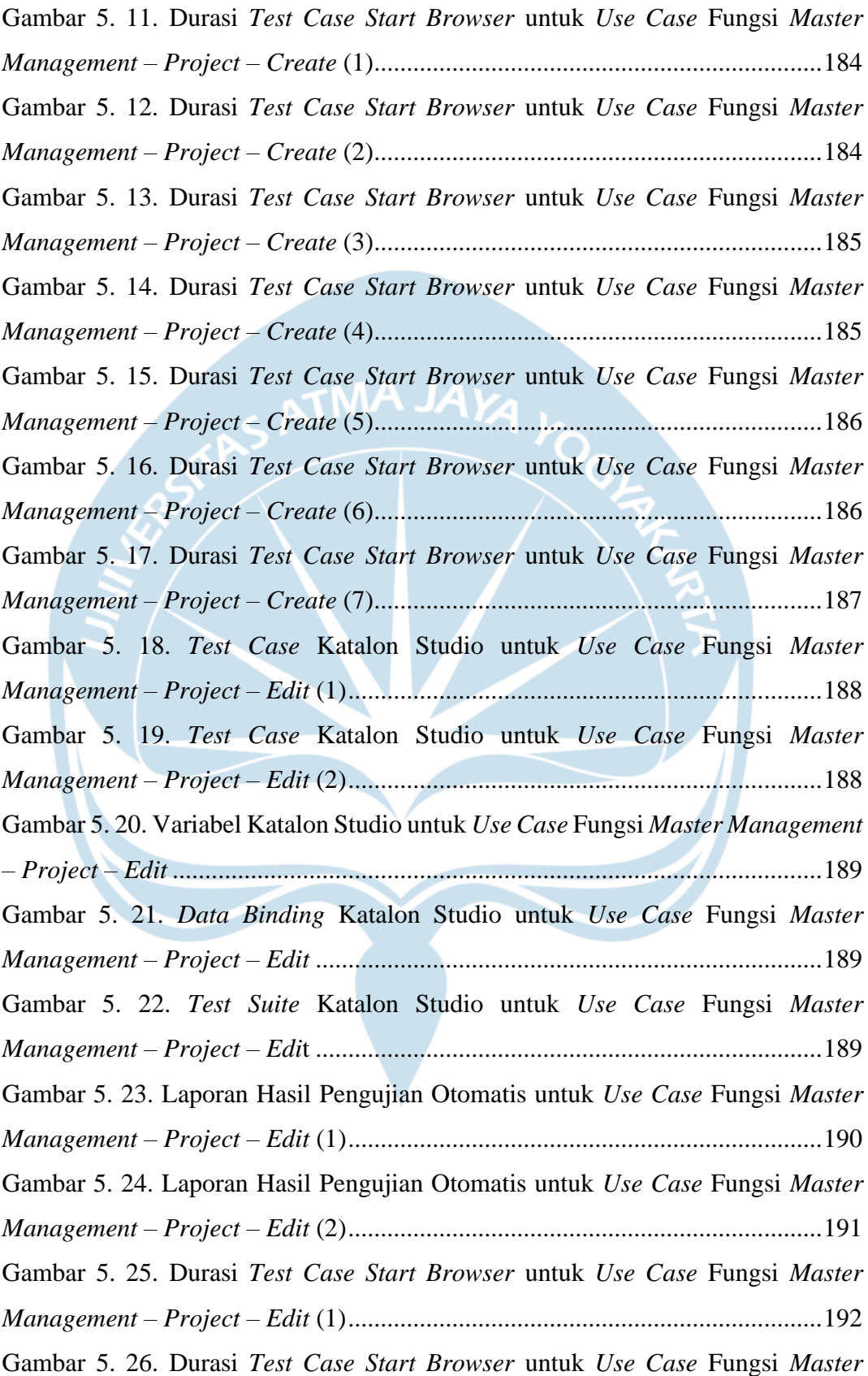

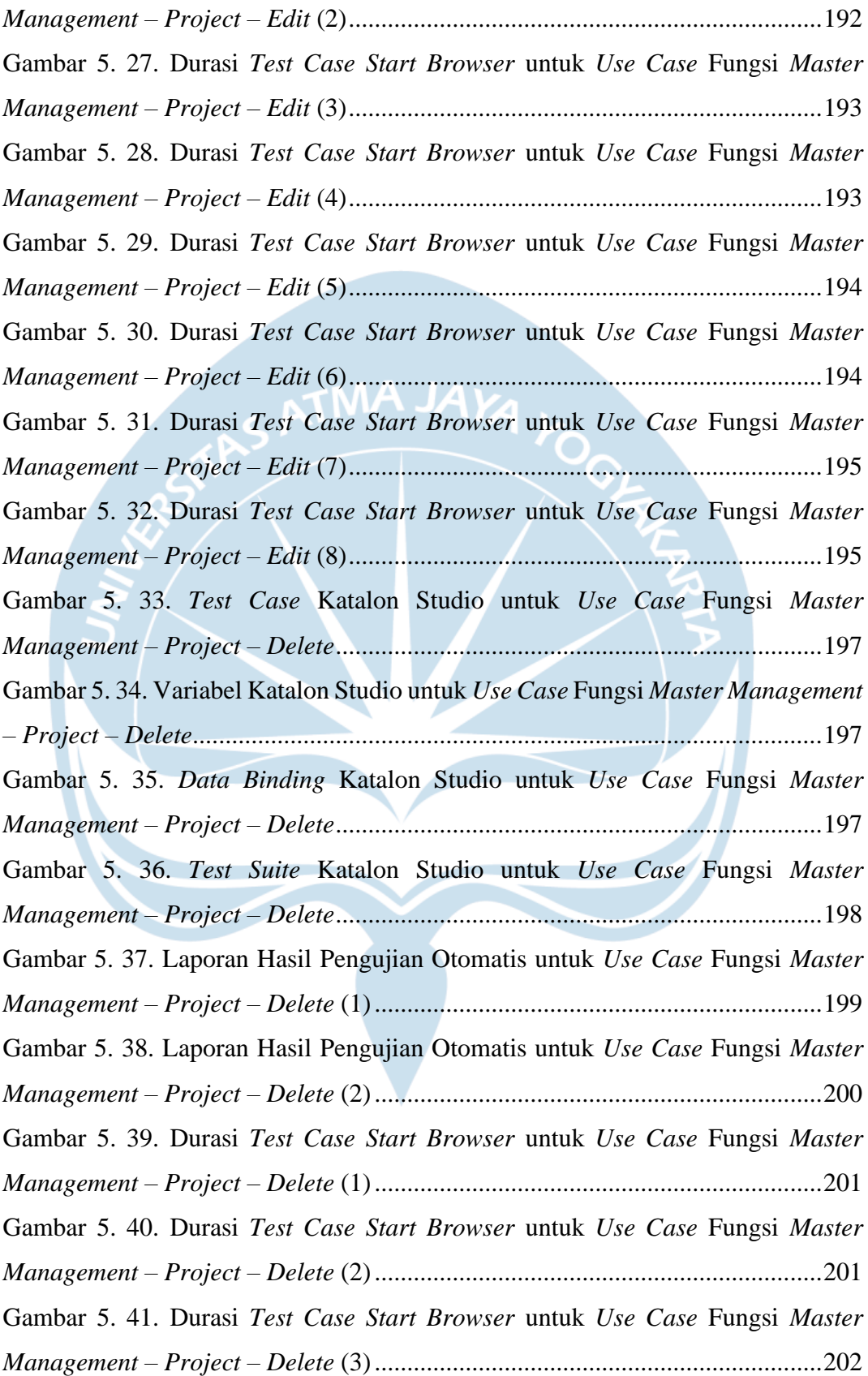

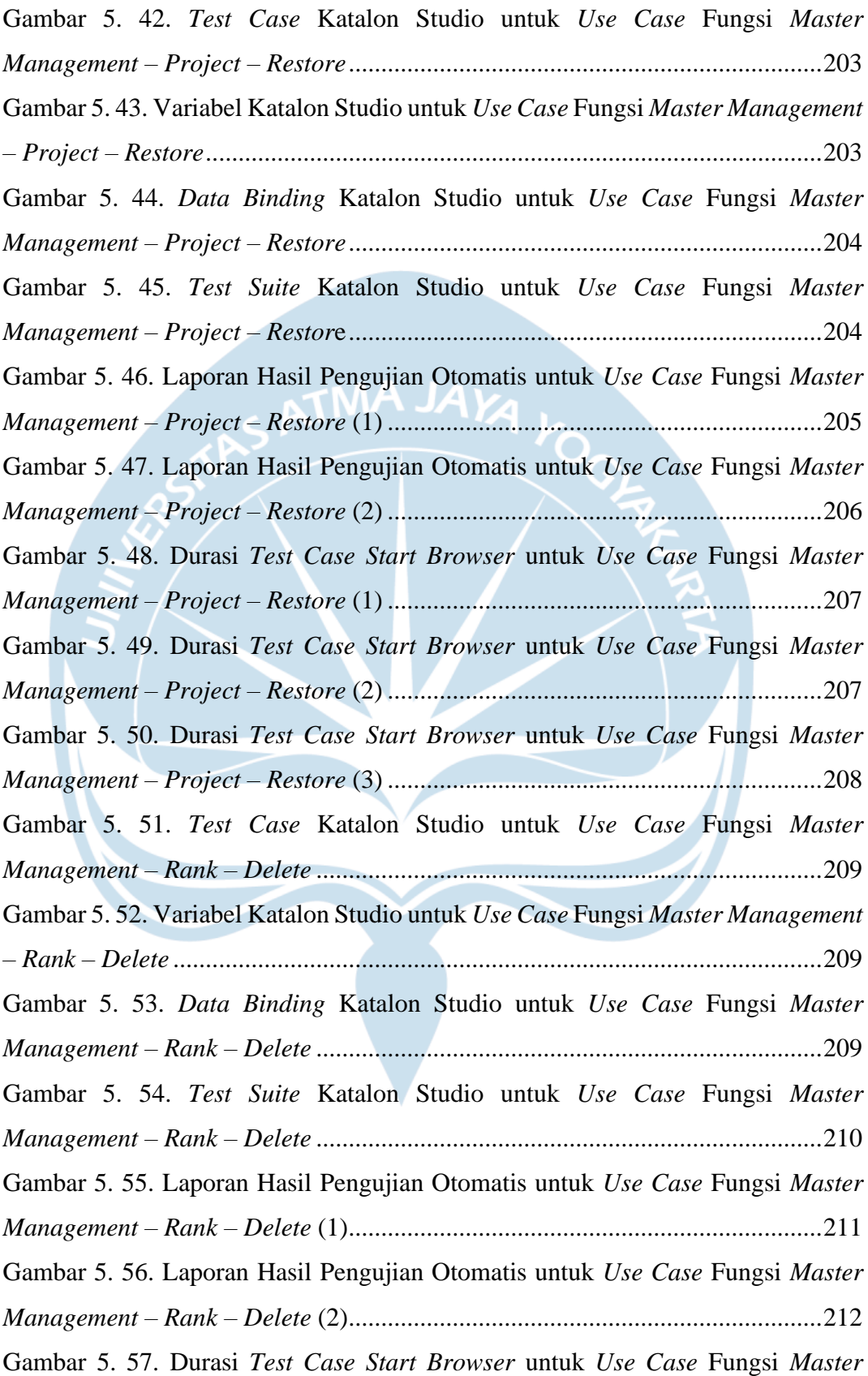

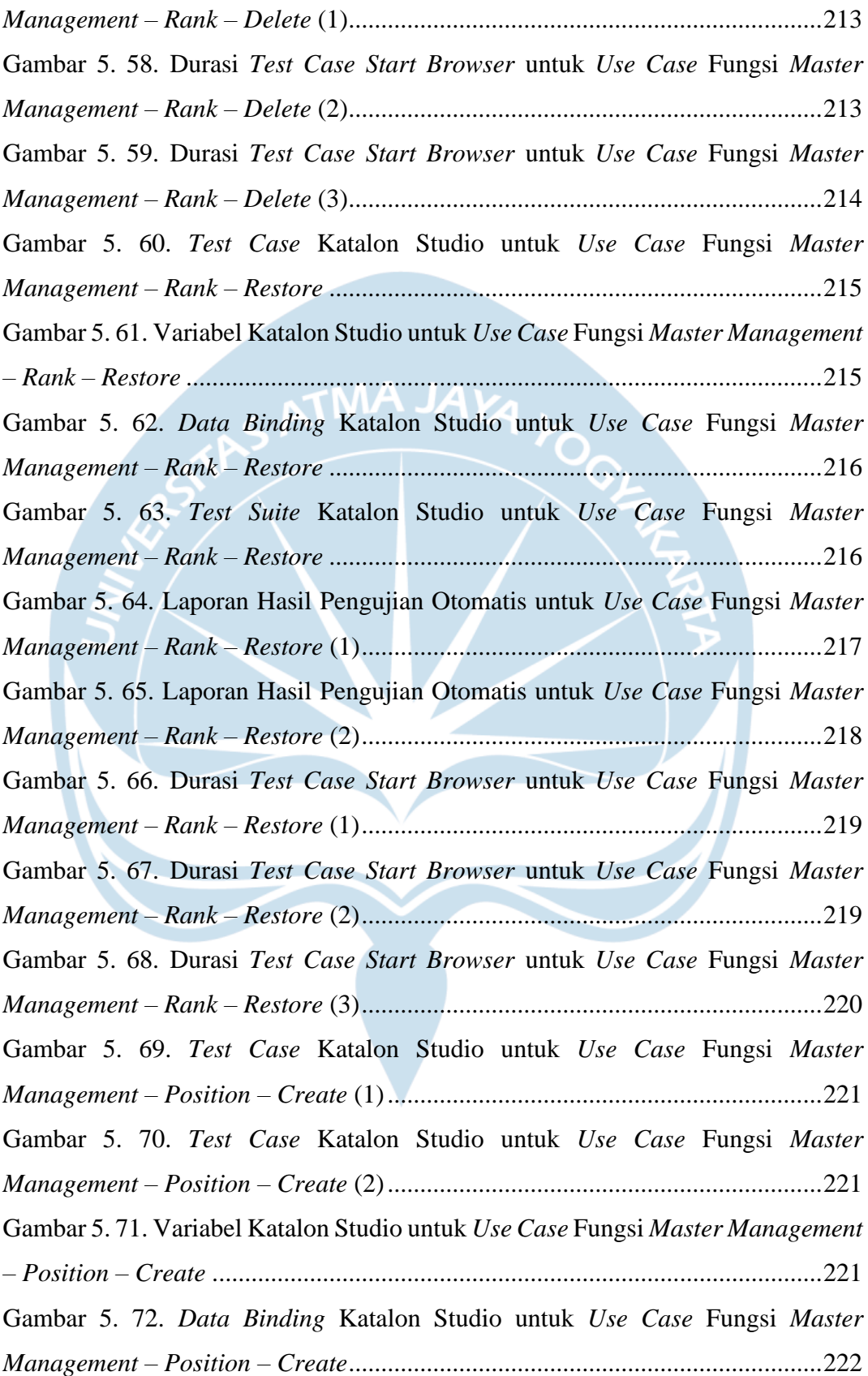

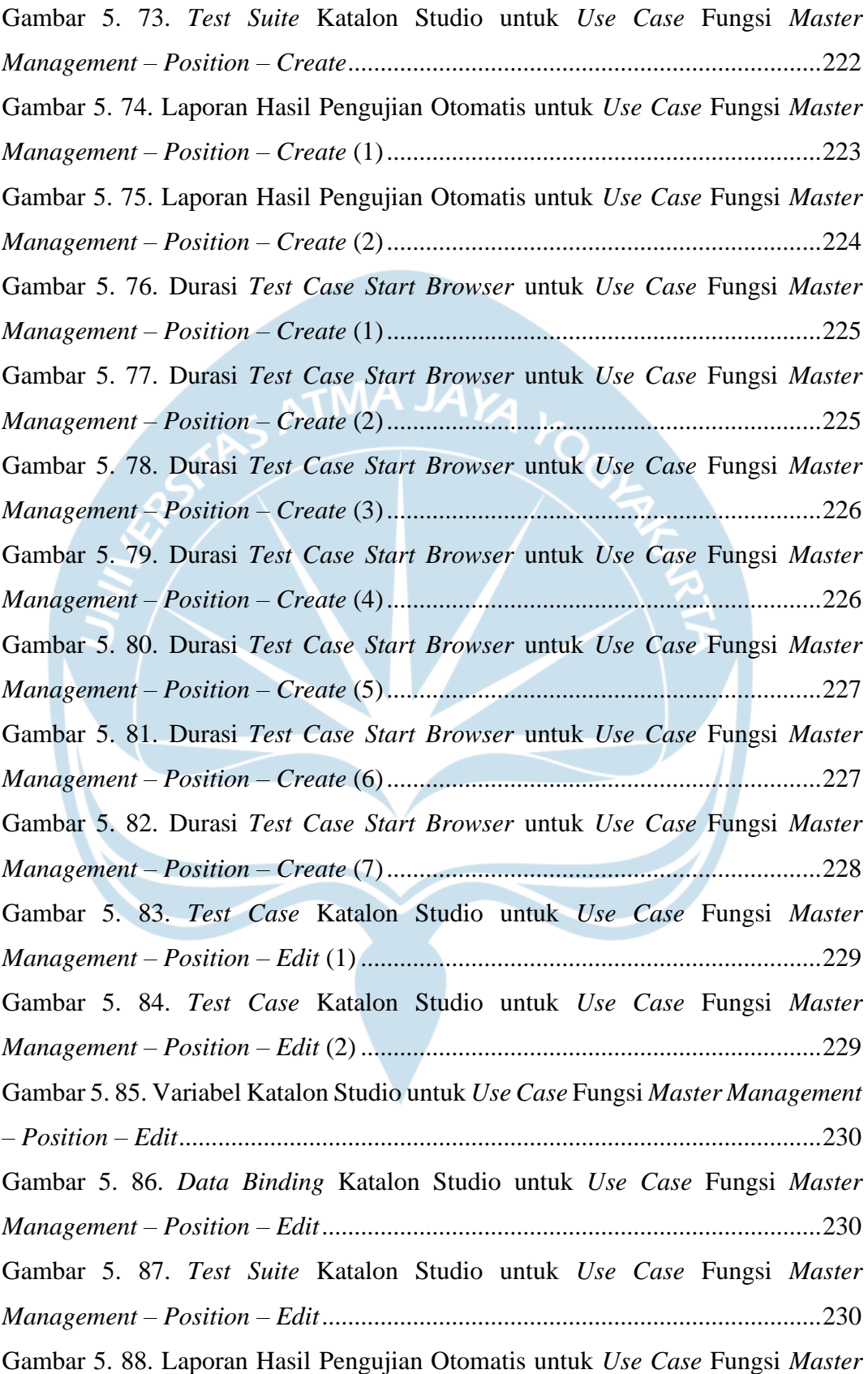

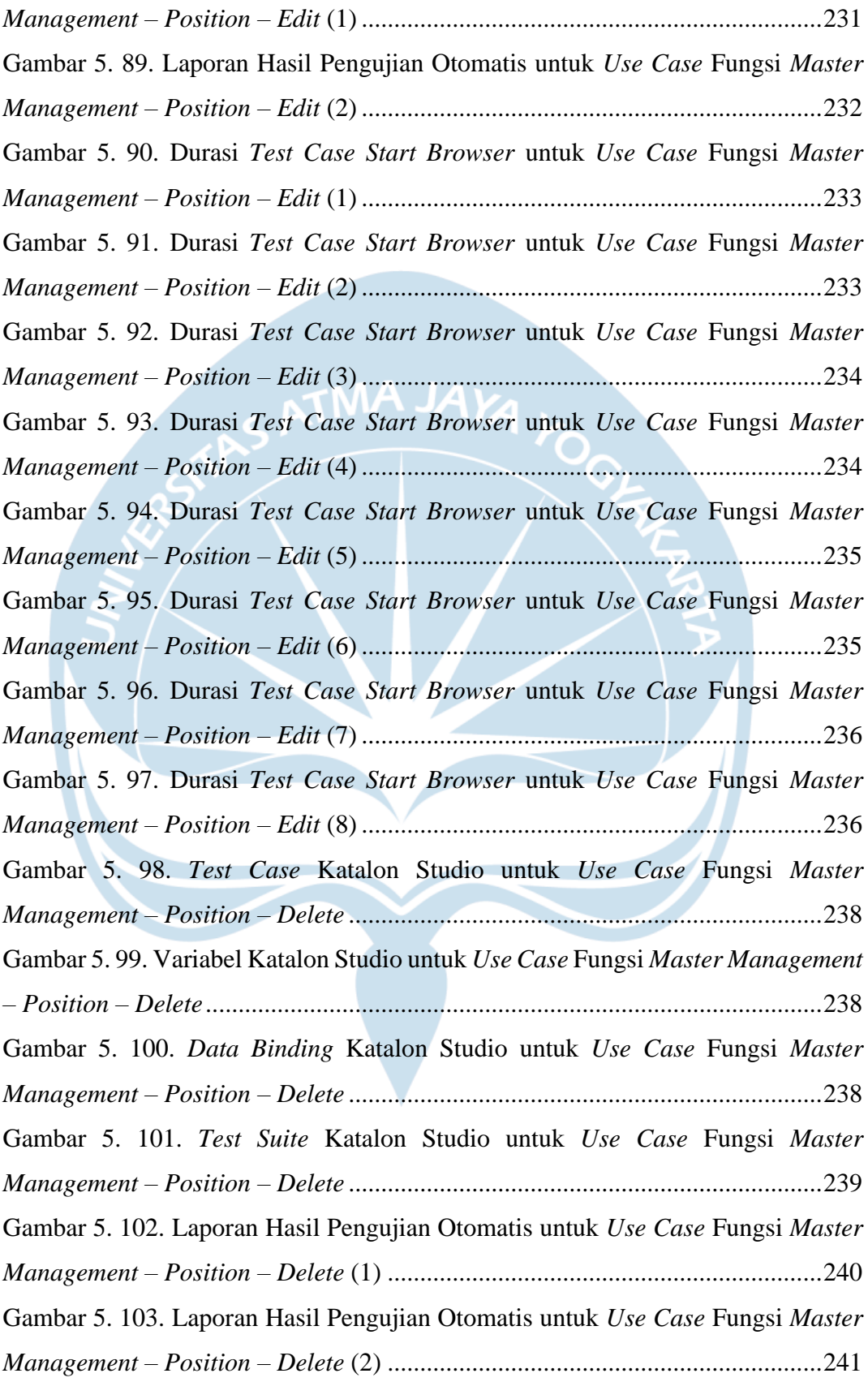

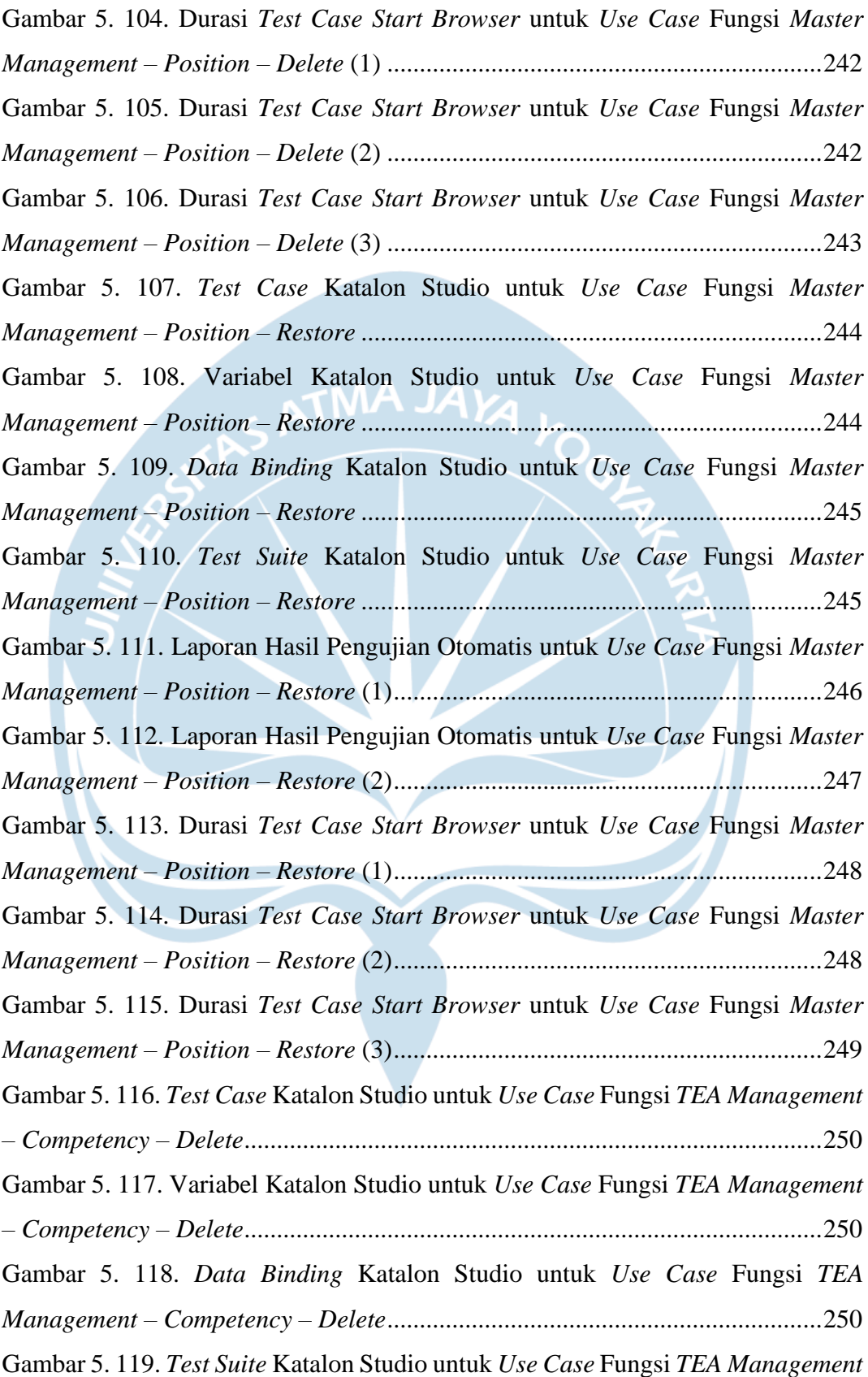

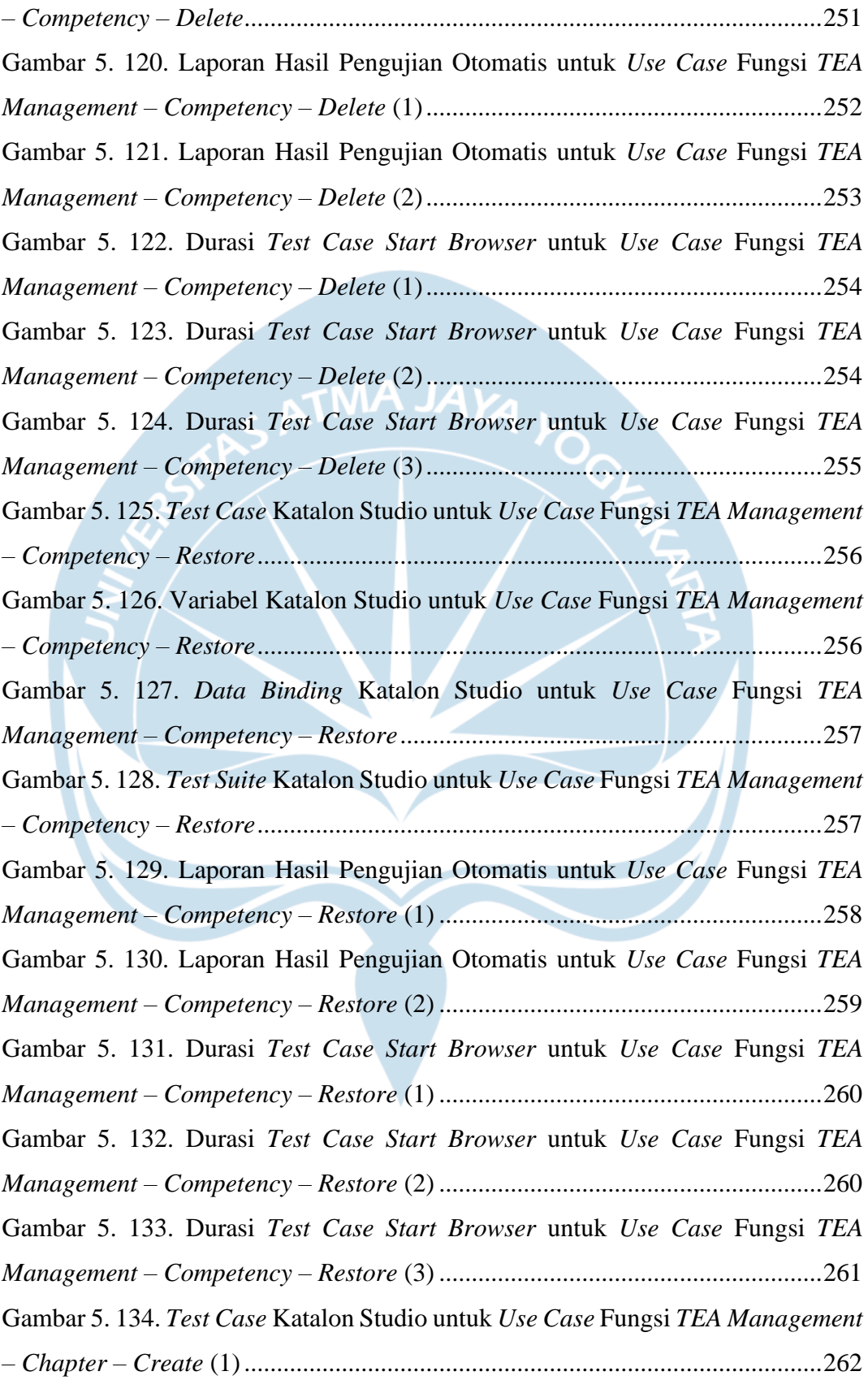

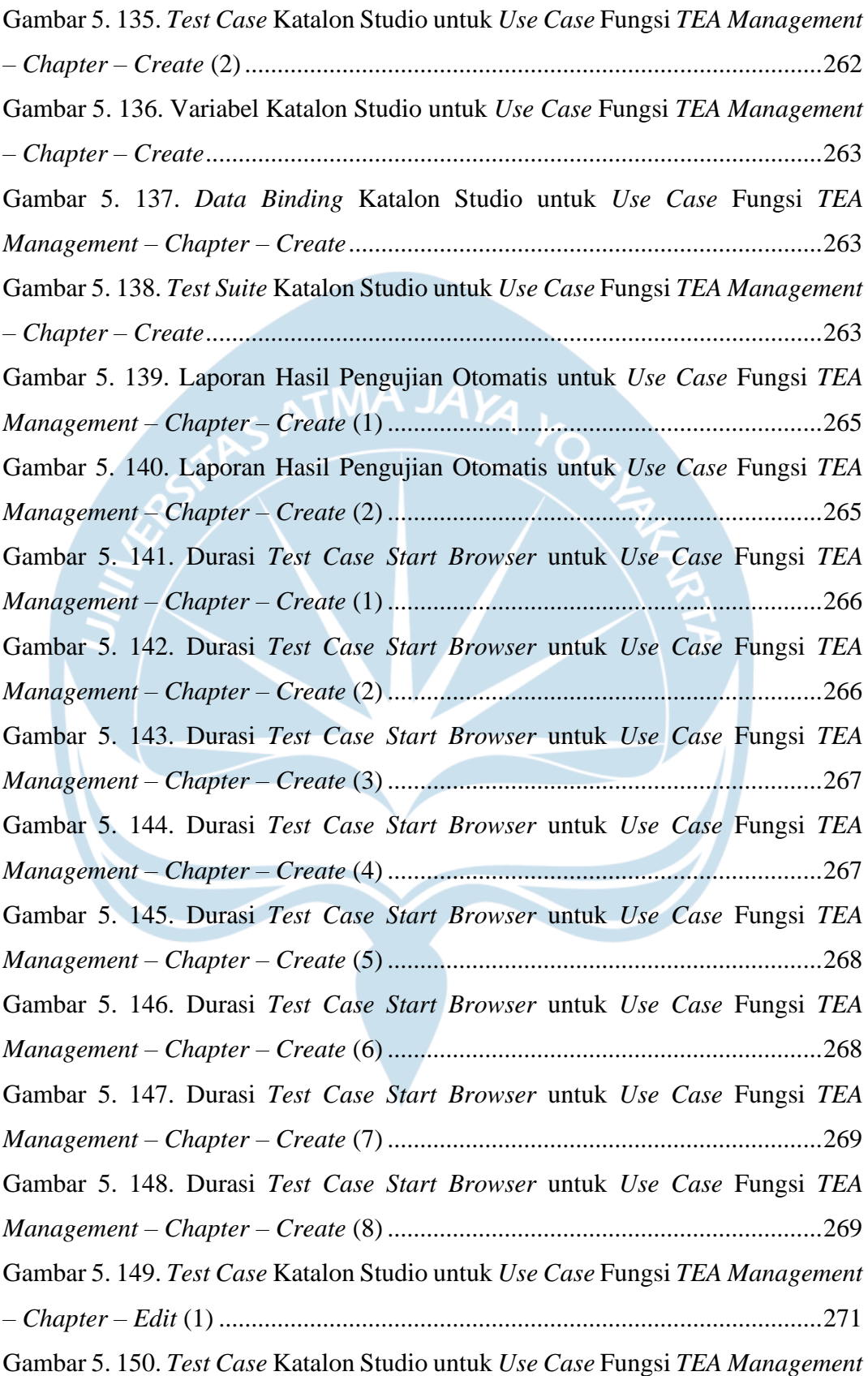

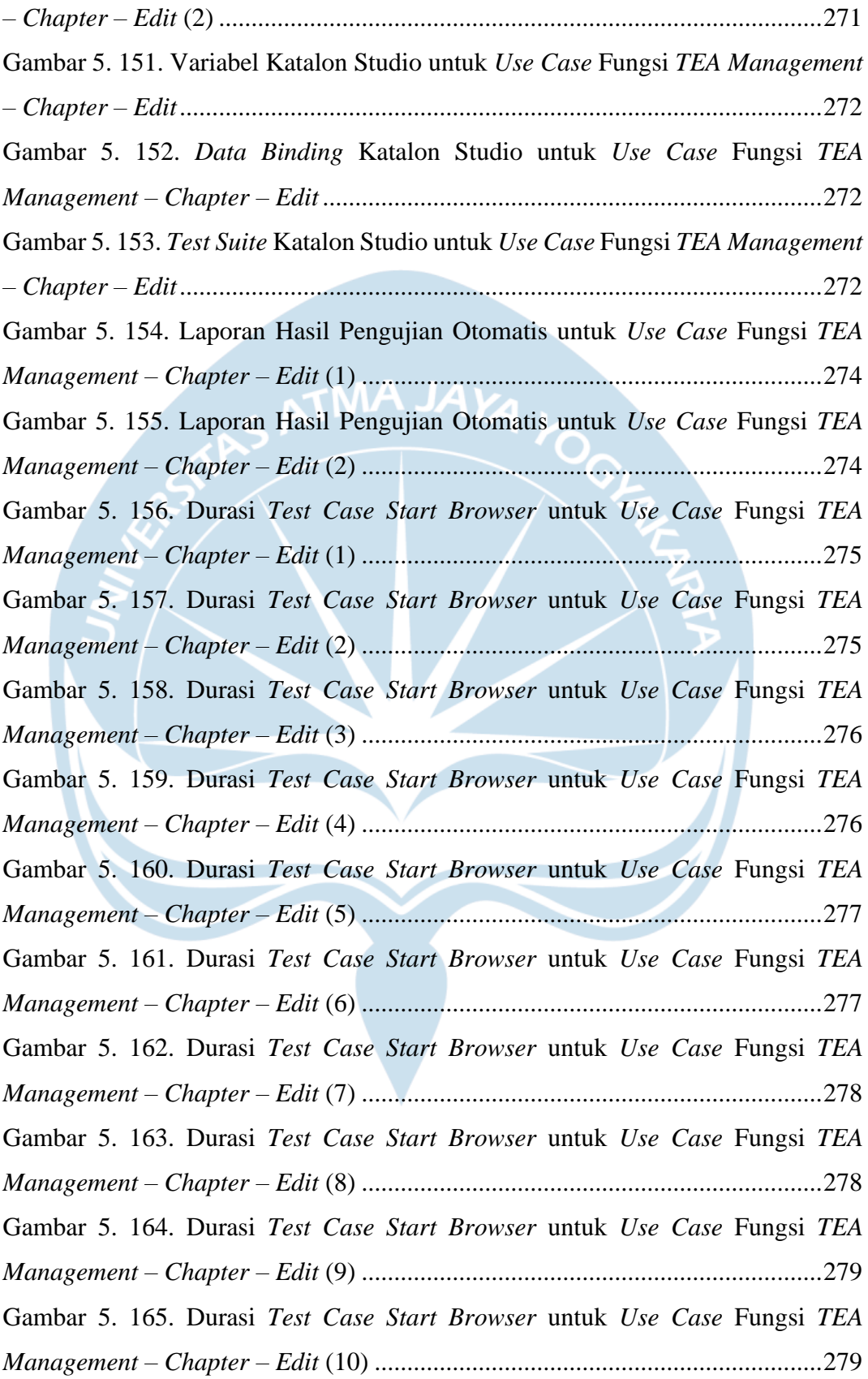

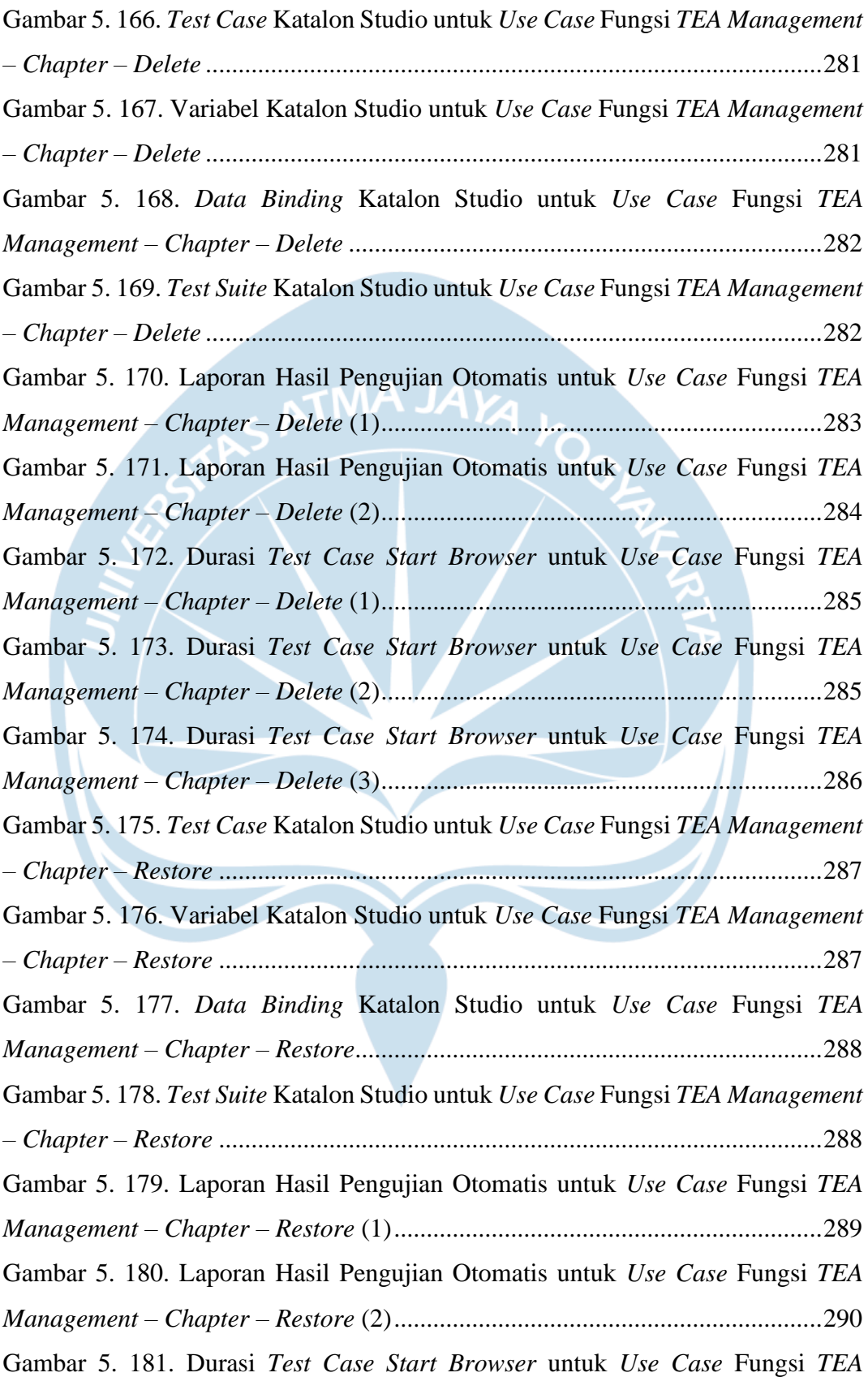

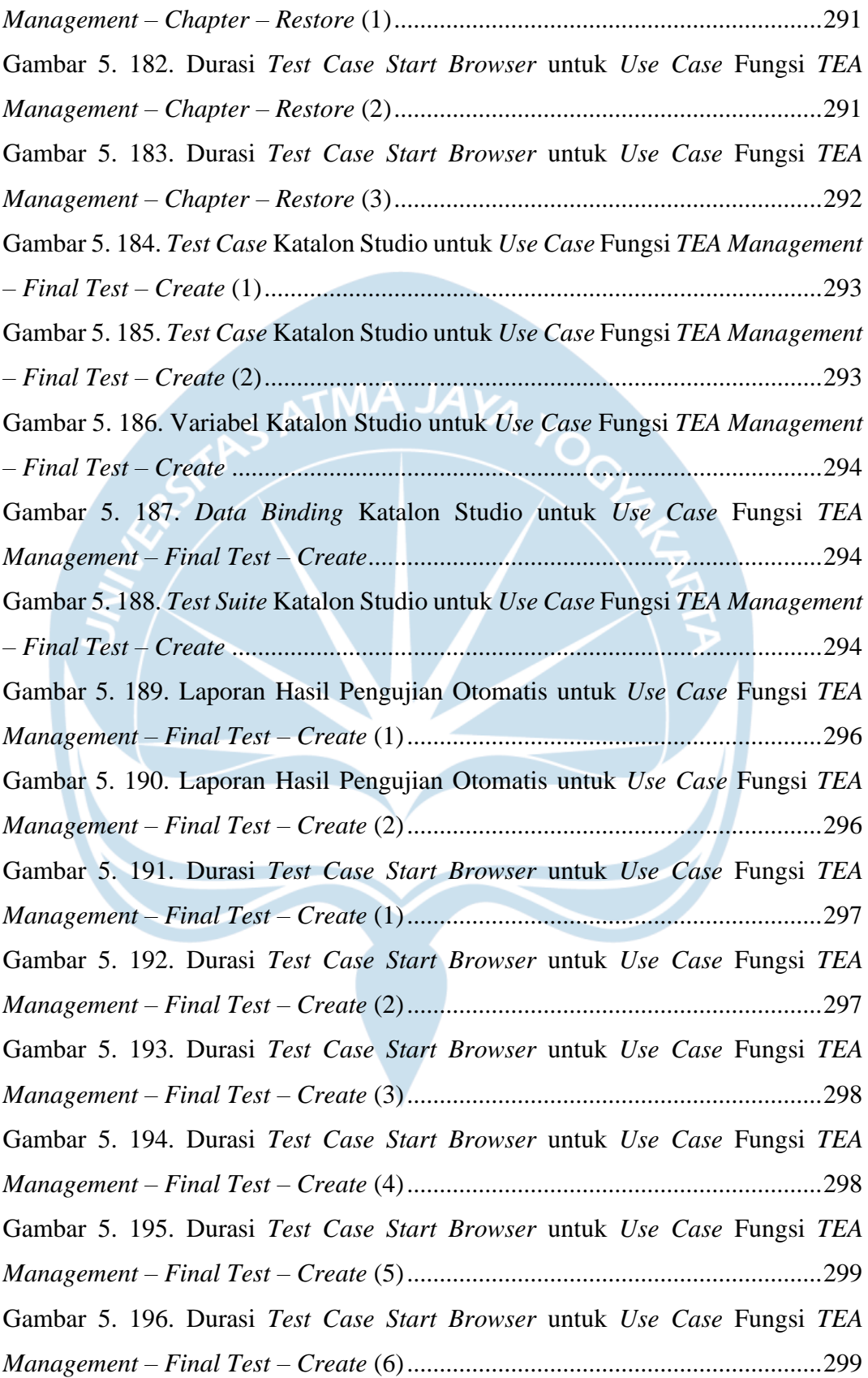

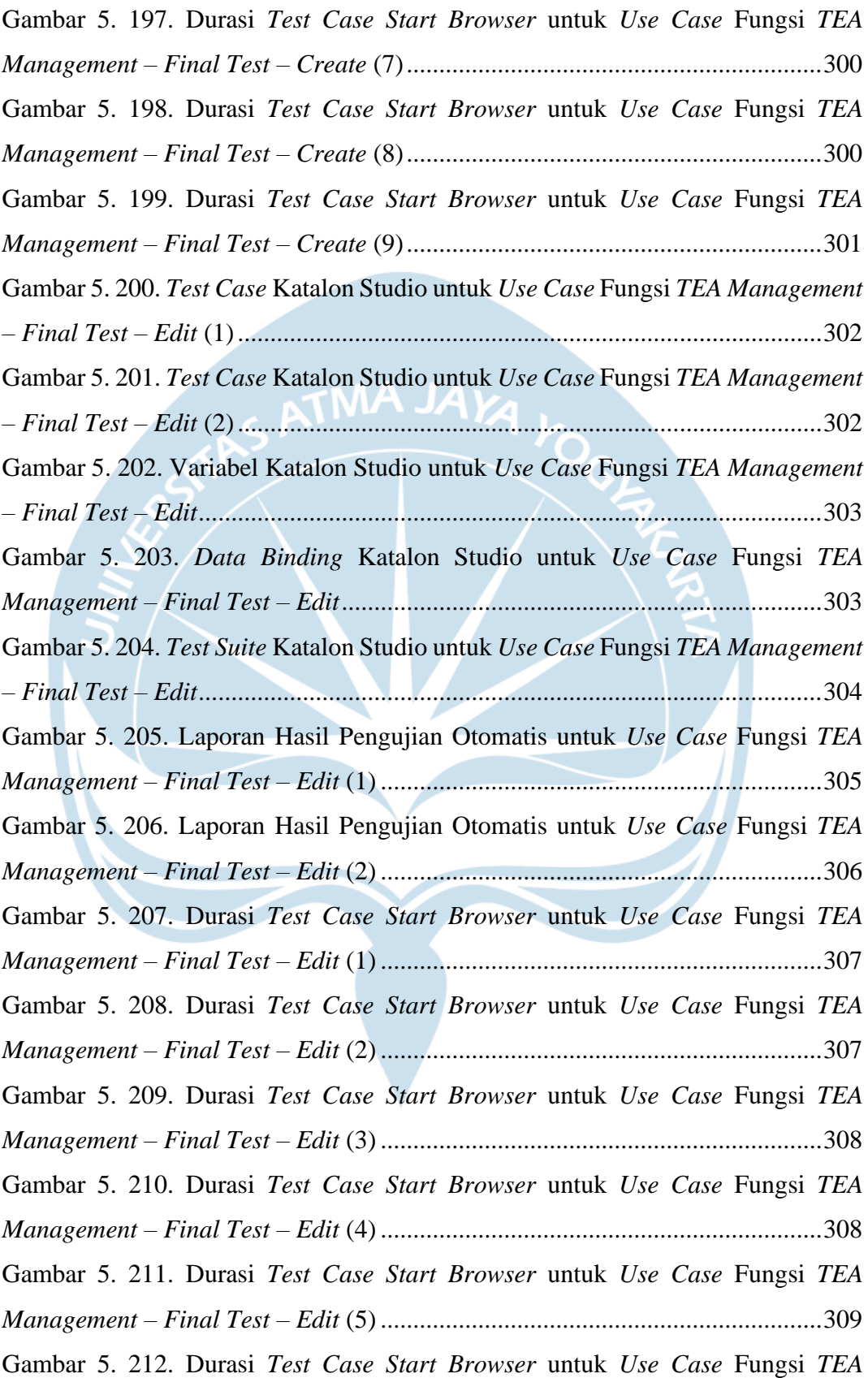

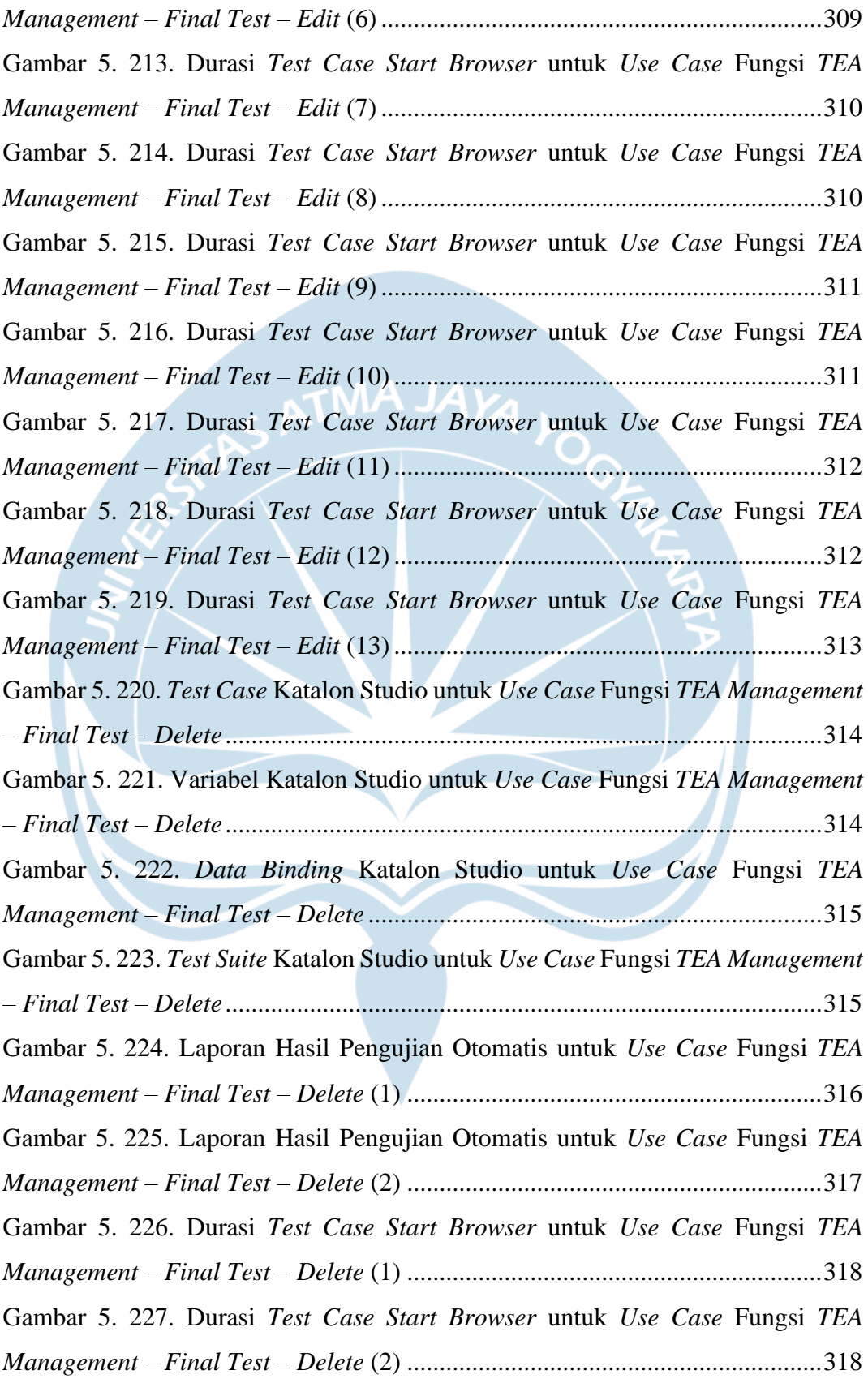

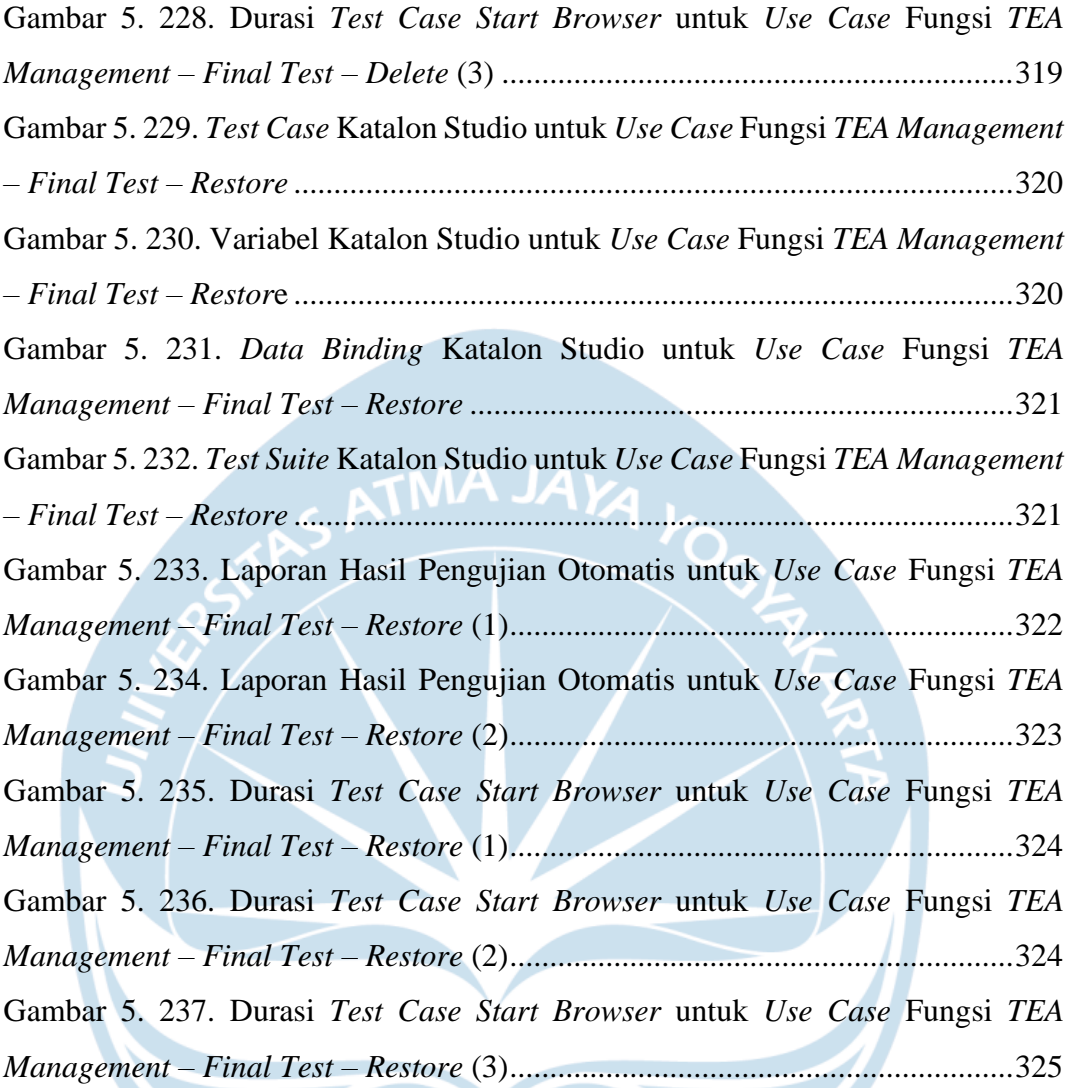

# **DAFTAR TABEL**

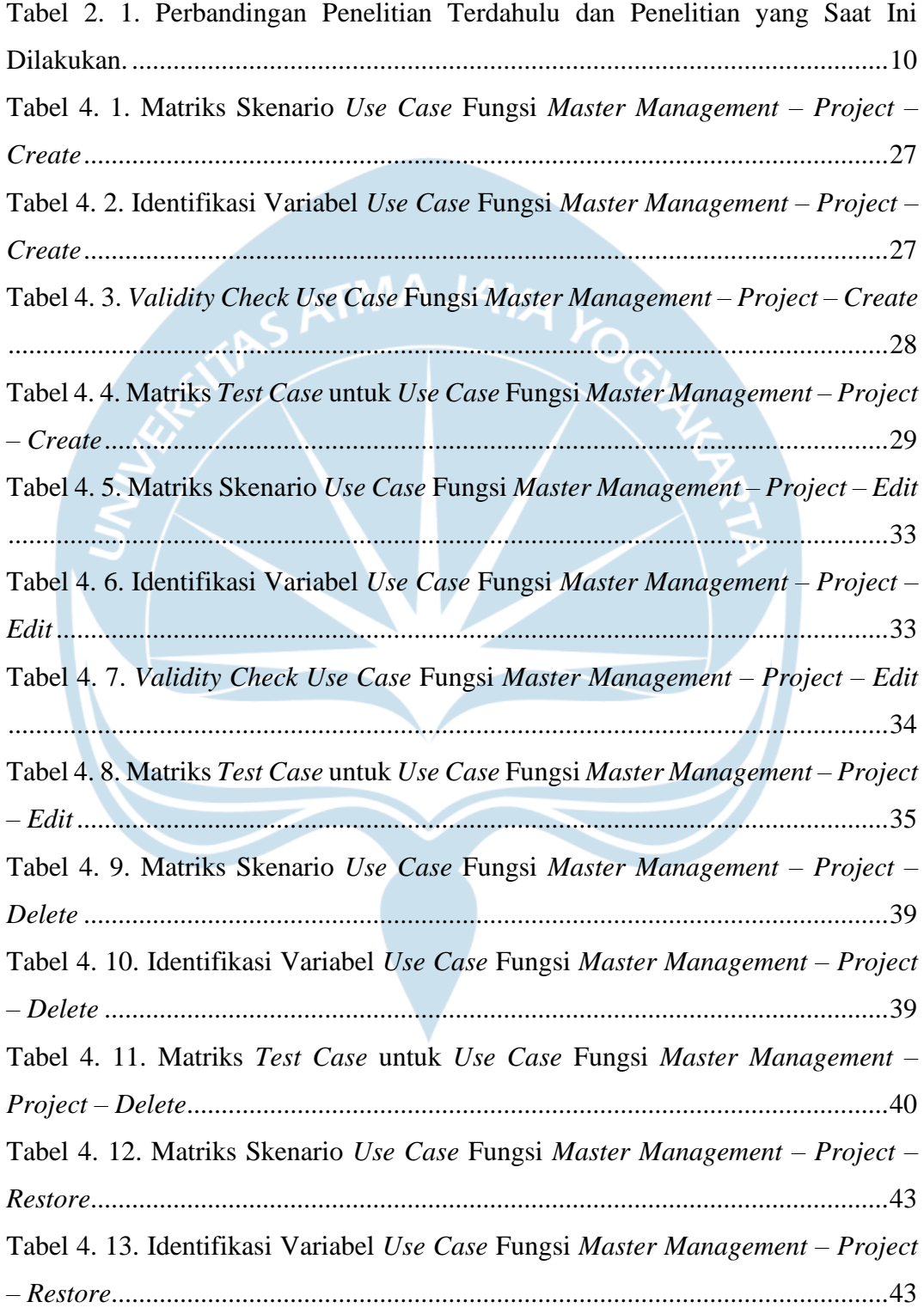

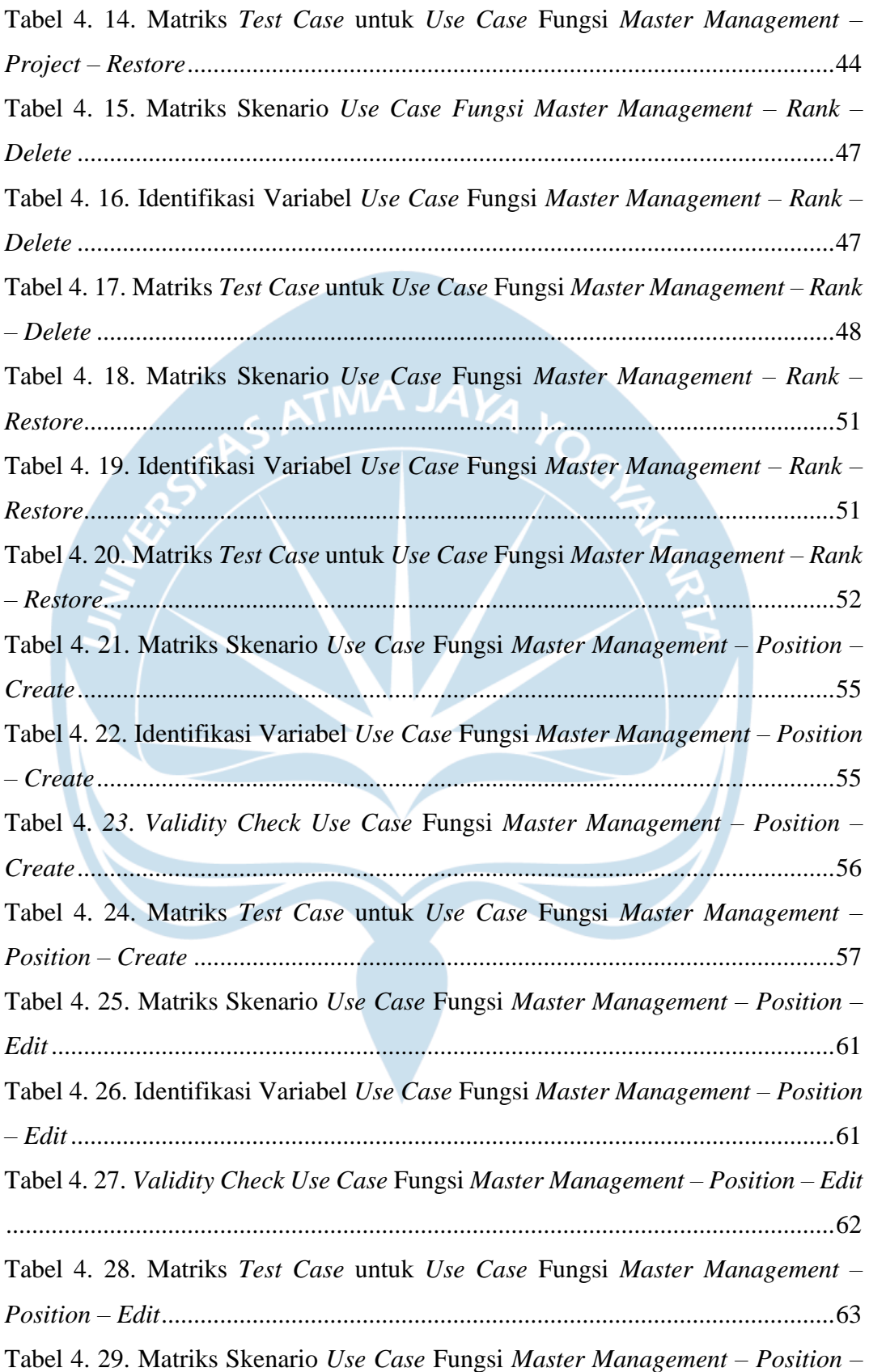

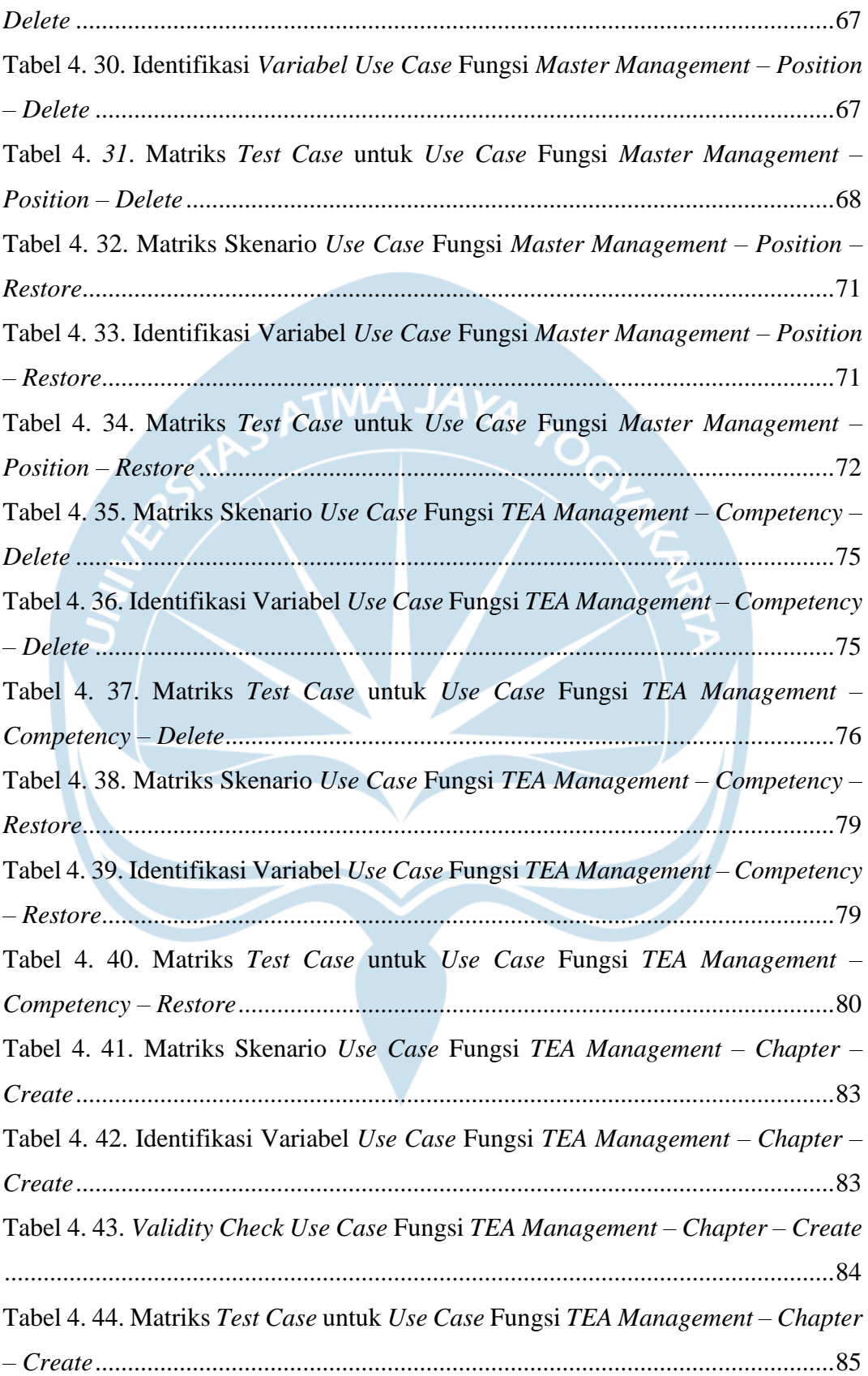

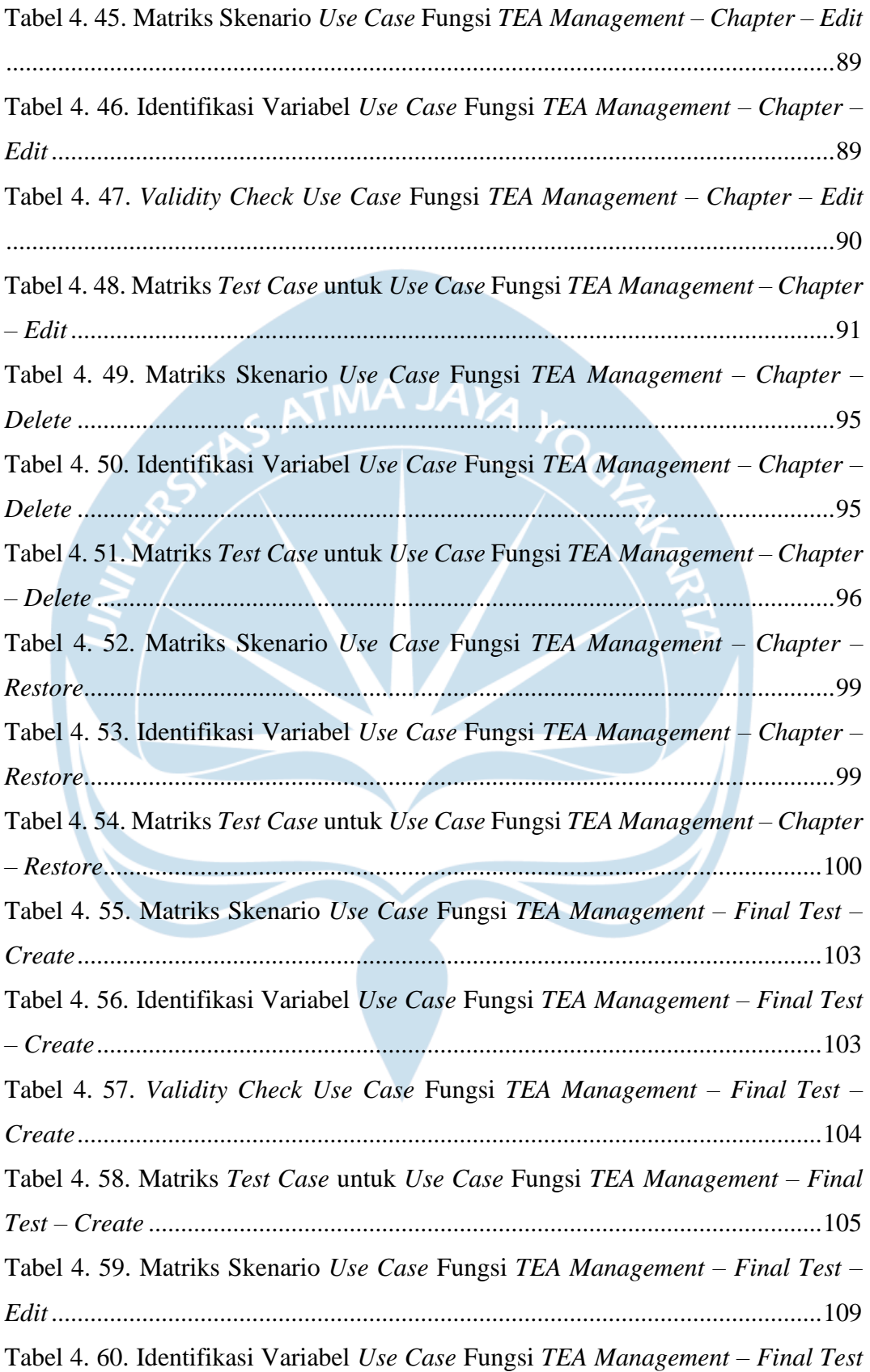

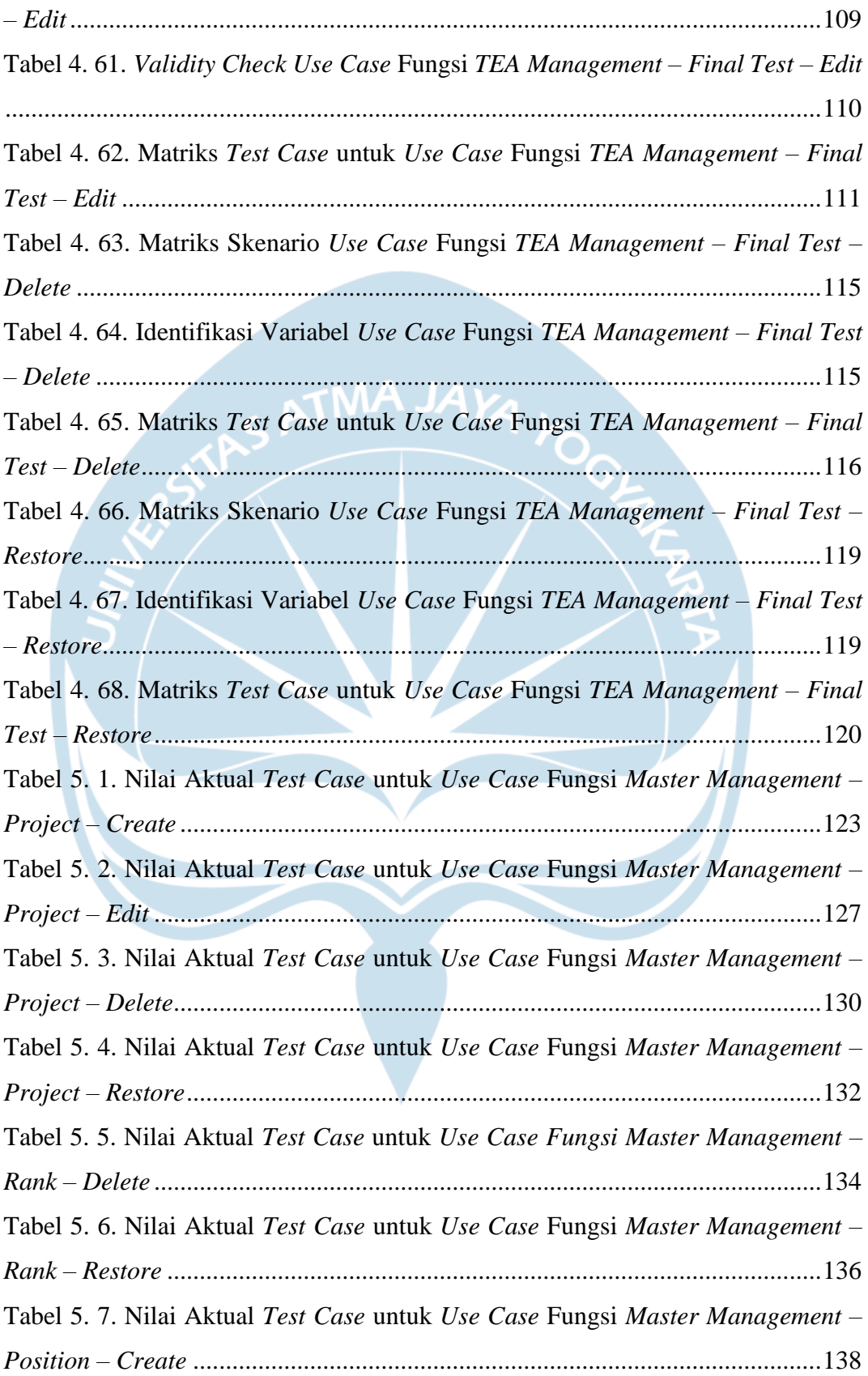

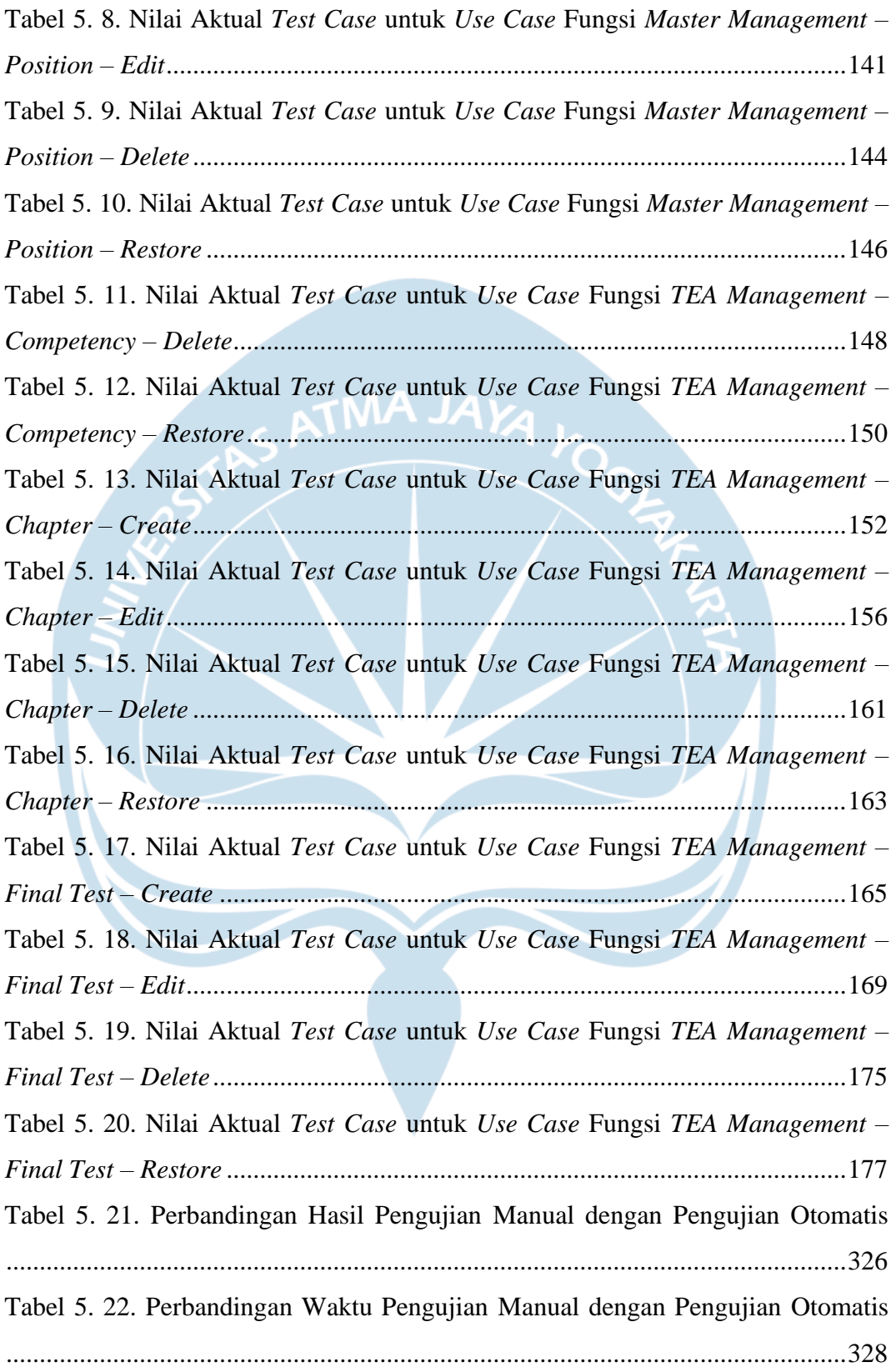

### **INTISARI**

## **IMPLEMENTASI** *BLACK BOX TESTING* **PADA SISTEM** *TECHNO EXPERTISE ACADEMY* **(TEA) (STUDI KASUS: ASTRA CREDIT COMPANIES)**

### Meiselino Ansfridus

### 170709222

Teknologi informasi sudah berkembang dengan begitu pesat dalam beberapa dekade terakhir. Dengan berkembangnya teknologi informasi, peningkatan *hard skill* juga ikut berkembang dengan berbagai macam metode pembelajaran yang dapat diterapkan. *Techno Expertise Academy* (TEA) adalah sistem yang digunakan sebagai media pembelajaran *hard skill* terkait bahasa pemrograman, *software*, dan *tools* yang digunakan oleh Astra Credit Companies dalam pengembangan perangkat lunak dengan menerapkan konsep gamifikasi. Oleh karena itu, pengujian perangkat lunak harus dilakukan untuk menjamin kualitas dari sistem.

Pengujian perangkat lunak akan mengimplementasikan metode *black box testing* dengan teknik *equivalence partitioning* yang akan dilakukan secara manual dan otomatis untuk mendapatkan hasil pengujian yang optimal. Fungsi yang diuji terdiri dari 20 fungsi pada menu *Master Management* dan *TEA Management* aplikasi *web* (CMS) QMTEA. Tahapan dari pengujian yang dilakukan yaitu menentukan skenario *use case,* menentukan matriks skenario *use case,* identifikasi variabel, *validity check*, menyusun matriks *test case,* memberikan nilai aktual pada variabel, melakukan pengujian, dan evaluasi hasil pengujian.

Berdasarkan pengujian yang dilakukan secara manual dan otomatis, diperoleh hasil 106 *passes* dan 0 *failures* dengan *application readiness* mencapai 100% dari keseluruhan fungsi yang diuji. Pengujian secara otomatis menggunakan Katalon Studio memangkas waktu pengujian lebih cepat mencapai 64,47% dibandingkan pengujian yang dilakukan secara manual dengan kondisi yang setara. Fungsionalitas sistem TEA telah memenuhi standar kualitas pihak Astra Credit Companies. Hal ini terbukti dengan tidak adanya keluaran yang bersifat '*failed*' dan telah disetujui oleh *user* melalui pengujian UAT*.*

Kata Kunci: *Black Box Testing, Equivalence Partitioning,* Katalon Studio, Pengujian Manual, Pengujian Otomatis.

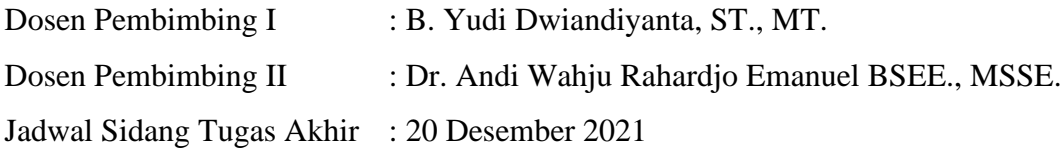